направление | 1 www.photocasa.ru/photo-journal/

## ЖУРНАЛ **Photo CASA.ru** О ФОТОГРАФИИ выпуск № 10 (22) (октябрь – 2014)

## СТУДИЙНАЯ ФОТОШКОЛА

Основы работы со студийным светом

 $1$ <sup>-1</sup>

## ФОТОШКОЛА

Семь секретов работы фоторепортера от Павла Маркина

### РЕТУШЬ И ОБРАБОТКА

Художественная обработка фотографии Ретушь портрета

заметки пейзажиста

**Port** 

 $\mathbb{R}$ **PDF**  www.photocasa.ru/photo-journal/photo-journal/photo-journal/photo-journal/photo-journal/photo-journal/photo-jour<br>Photo-journal/photo-journal/photo-journal/photo-journal/photo-journal/photo-journal/photo-journal/photo-journa

снимаем осень

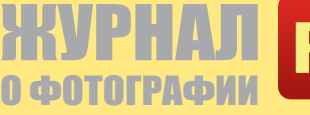

PDF

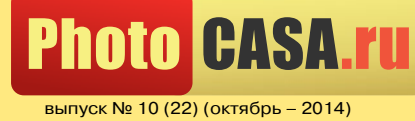

## ОБЗОР

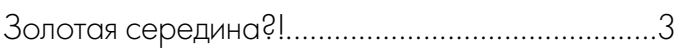

## СТУДИЙНАЯ ФОТОШКОЛА

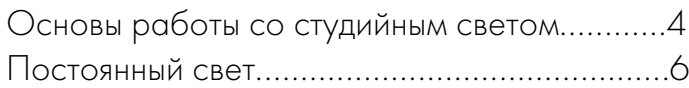

## заметки пейзажиста

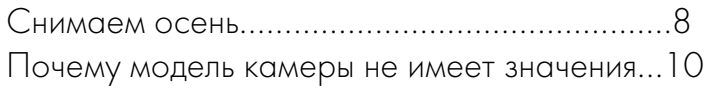

### Фотошкола

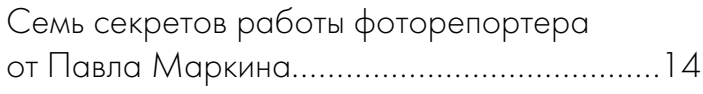

## история одной фотографии

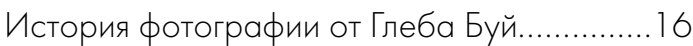

### travel-фотография

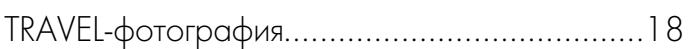

## ретушь и обработка

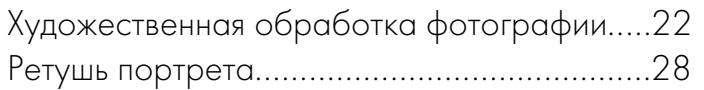

## список фотосообществ

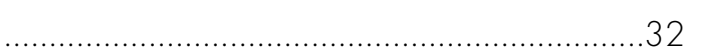

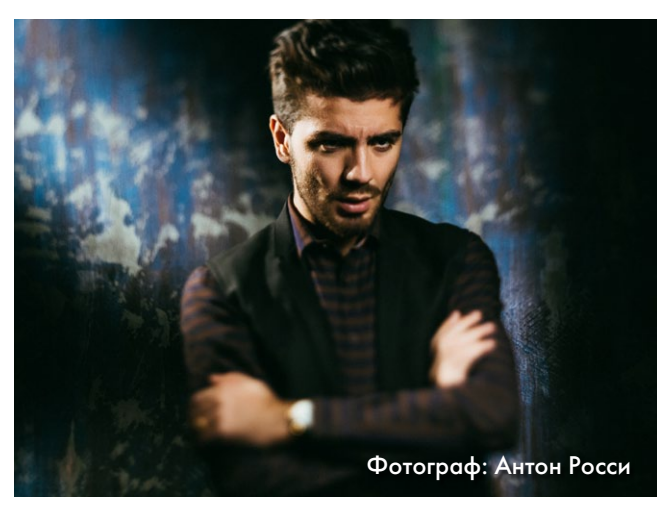

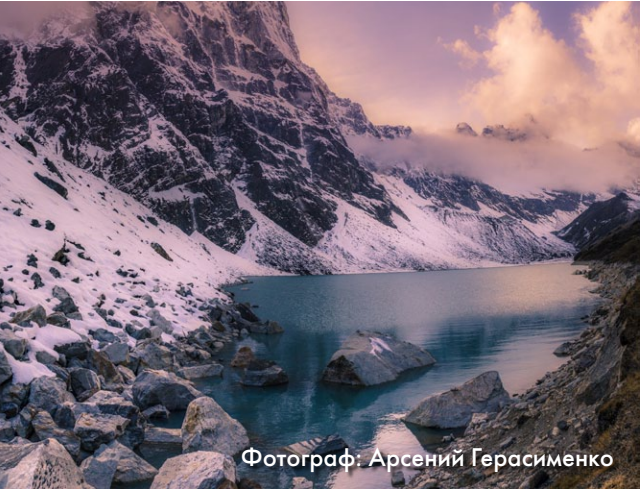

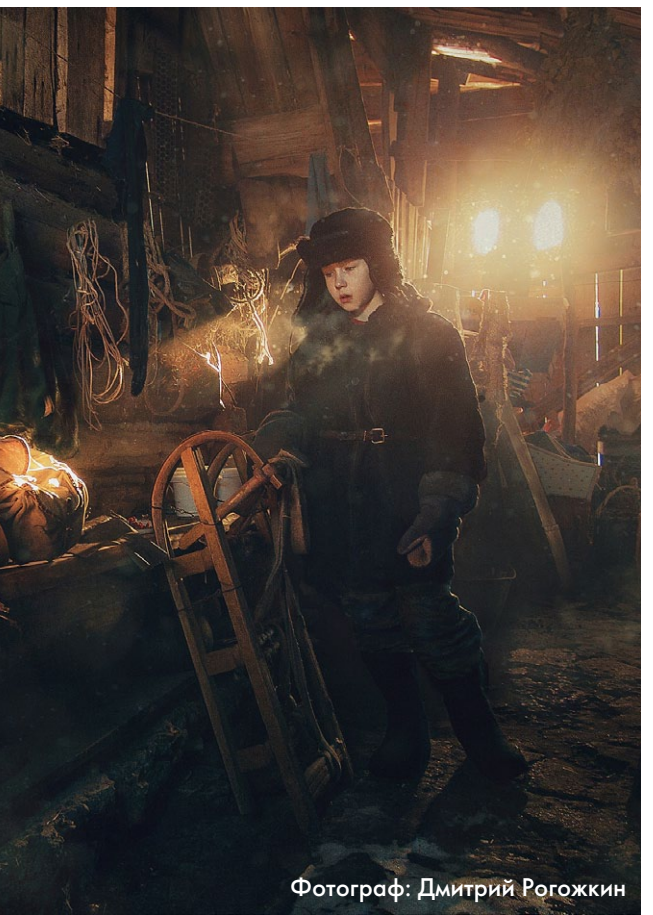

выпуск № 10 (22) (октябрь – 2014)

**Photo** 

### PDF ЖУРНАЛ ФОТОГ

#### обзор

## Золотая середина?!

Новая камера Nikon D750, сочетающая в себе высокую технологичность и компактную конструкцию, раскроет перед вами новые горизонты для съемок!

Модель D750, как можно догадаться по названию, должна занять место между Nikon D610 и D810. Данная камера успешно сохранила в себе измененную компактность от одного и немаловажные функции от второго. D750 перенял от старших камер мощную фокусировочную систему и много других возможностей.

— Инновационная матрица обеспечивает динамический диапазон и невероятную четкость при любом освещении. Вы получите не только качественные снимки, но и сможете насладиться богатой палитрой оттенков.

— D750 обладает высокой скоростью серийной съемки — 6,5 кадров в секунду.

— Любители необычных ракурсов оценят возможности наклонного монитора с надежной конструкцией. В открытом положении экран можно поднимать на 90° и опускать на 75°.

— Делитесь своим видением благодаря встроенному модулю Wi-Fi. Видеоролики и фотографии с уникальных ракурсов можно сразу передать на мобильные устройства и опубликовать в сети.

Полнокадровая камера Nikon D750 обладает довольно скромной ценой по сравнению с камерами других марок, но не уступает в технологичности и высокой функциональности.

Покупая в магазине «Яркий фотомаркет», вы получаете камеру из официальной поставки со специальной гарантией 1 + 3: 1 год гарантии + 3 года бесплатного сервиса. Также камеру можно заказать через интернетмагазин: www.yarkiy.ru/goods/9049-nikon-d750-body. Все интересующие вопросы можно уточнить по телефону 335–55–00.

— У D750 серьезные возможности для съемки видео. Съемка в Full HD 1080 р при 60 кадрах в секунду, встроенный стереомикрофон и вход для подключения внешнего микрофона, выход для наушников, шаблон «зебра», отмечающий переэкспонированные зоны кадра, возможность изменения диафрагмы при включенной записи, а также возможность использовать автоматический подбор ISO при заданной диафрагме и скорости затвора (в режиме М).

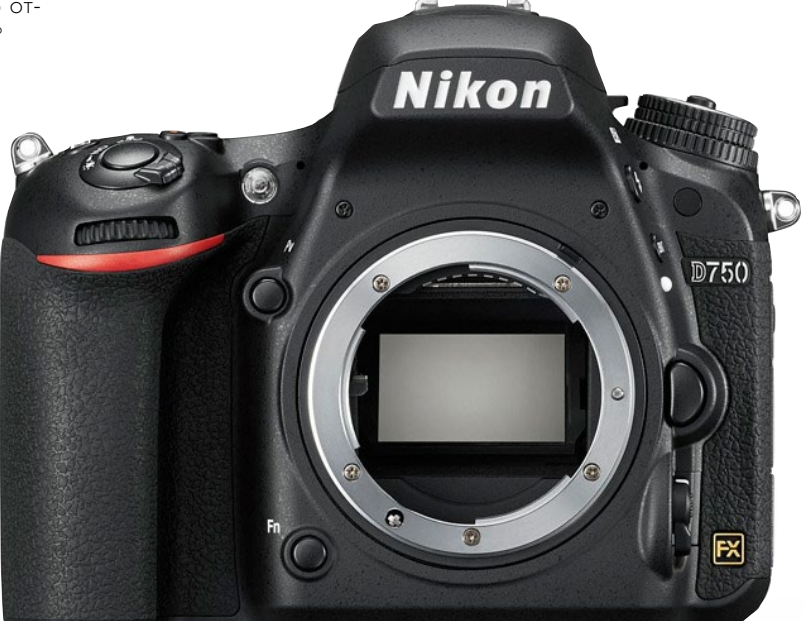

#### ПРИШЛИ СВОИ РАБОТЫ - ВОЙДИ В ИСТОРИЮ!

7 НОМИНАЦИЙ: «БРАЗИЛИЯ: ДАЛЁКАЯ И БЛИЗКАЯ», «СИЛА НАРОДНОЙ ДИПЛОМАТИИ»,<br>«ЧЕЛОВЕК И ЦИФРОВАЯ ЭПОХА», «ПРИТЯЖЕНИЕ НЕПОЗНАННОГО: ТЕМА ДОРОГИ»,<br>«СЛУШАЯ ЯЗЫК ПРИРОДЫ», «ОЖИВШИЕ КИНОКАДРЫ», «МАСТЕР-КЛАСС»

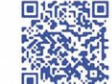

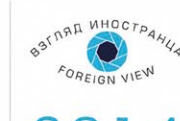

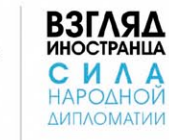

**V ЕЖЕГОДНЫЙ** ΜΕΧΚΔΥΗΑΡΟΔΗΝΙΆ ФОТОКОНКУРС **ПРЕЗИДЕНТСКОЙ** БИБЛИОТЕКИ

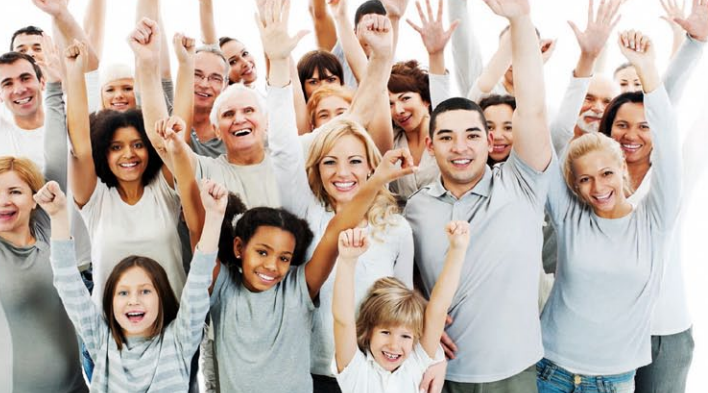

#### WWW.PRLIB.RU

### студийная фотошкола

www.photocasa.ru/photo-journal/

выпуск № 10 (22) (октябрь – 2014)

**Photo CASA.ru** 

PDF

ЖУРНАЛ

О ФОТОГРАФИИ

## Основы работы со студийным светом

Сегодняшняя статья будет посвящена основам работы со студийным светом.

Первое, что вы должны сделать, придя в студию, — перевести ваш фотоаппарат в мануальный режим (М), поставить минимальное значение ISO и выдержку 1/160 сек.

В фотостудии обычно выдают синхронизатор — прибор, позволяющий синхронизировать по ИК или радиосигналу студийные вспышки с вашим фотоаппаратом. Его нужно прикрутить к «горячему башмаку» (креплению вспышки на фотоаппарате). Значение диафрагмы выставляется в зависимости от мощности приборов.

При фотосъемке в студии вы можете полностью управлять светом, создавая различные световые комбинации. В этом вам помогут различные насадки.

При использовании обычной насадки-рефлектора (так называемого горшка), мы можем получить довольно жесткий свет с глубокими тенями, поскольку размер пучка света будет гораздо меньше снимаемого объекта. Также важную роль здесь будет играть расстояние от источника света до объекта. На всех снимках основной источник света находится на расстоянии чуть больше метра.

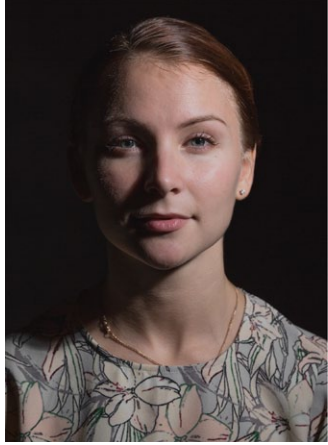

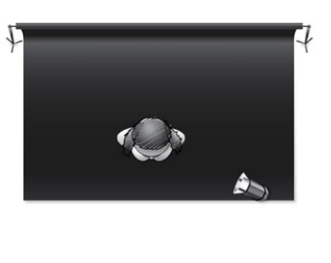

Текст и фото: Геннадий Чистов

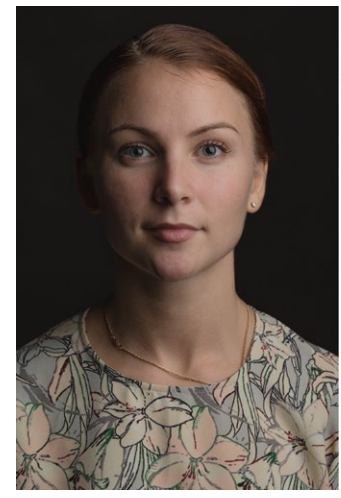

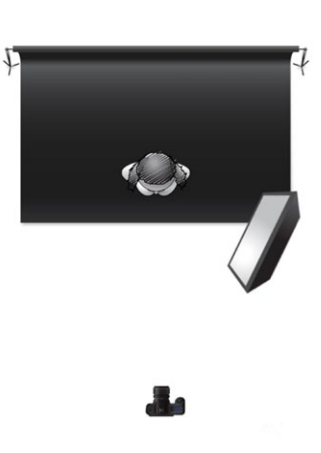

Для того, чтобы еще больше смягчить тени, применяют отражатель или заполняющий источник света. Основной источник света принято называть рисующим.

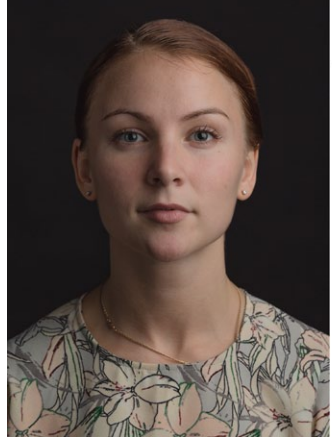

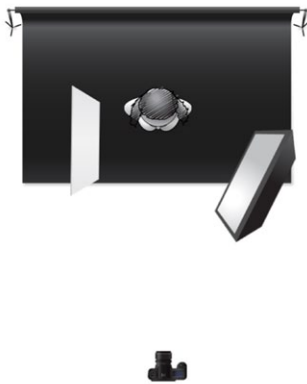

Чтобы отделить модель от фона, используют контровой источник света, который направлен сторону камеры. Чаще всего контровой источник света ставят напротив рисующего.

Как вы можете заметить, при смене насадки на софтбокс (насадка с большой рассеивающей поверхностью), характер света поменялся: он стал больше «обволакивать» лицо, при этом тени стали более мягкими, так как поверхность прибора стала гораздо больше.

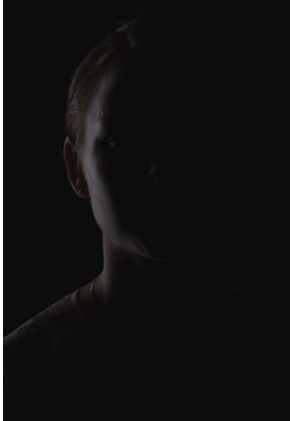

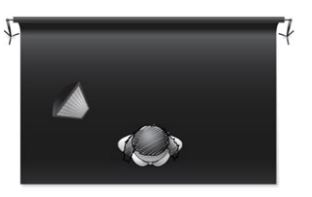

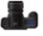

#### www.photocasa.ru/photo-journal/

выпуск № 10 (22) (октябрь – 2014)

**HIST** 

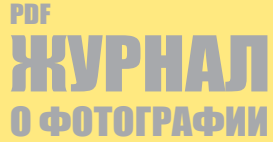

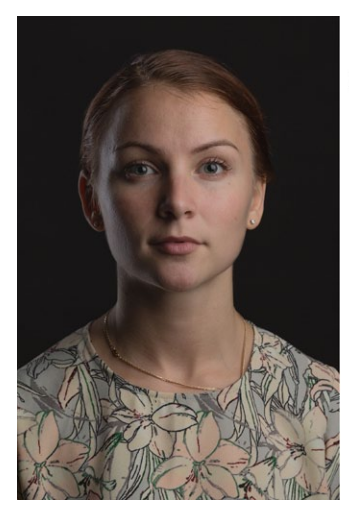

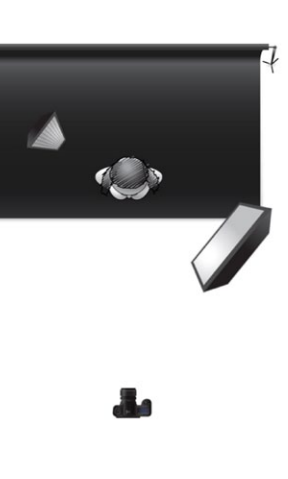

Встречаются также вариации, когда контровой источник света ставят за моделью или используют два источника с двух сторон.

При совмещении всех этих источников мы получаем неплохой результат. Начинающим фотографам рекомендую настраивать и подключать свет по очереди, чтобы четко понимать, куда и сколько светит тот или иной источник.

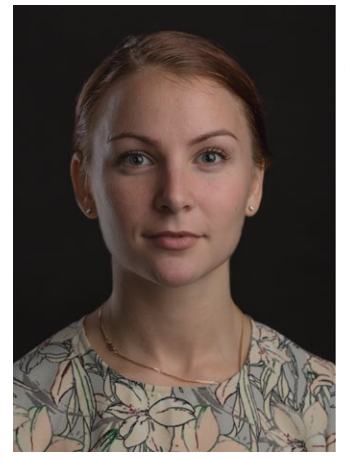

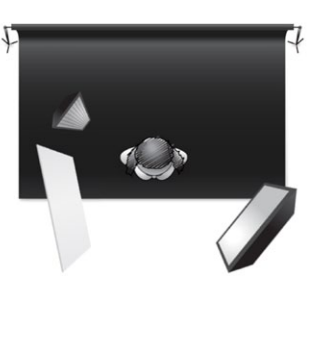

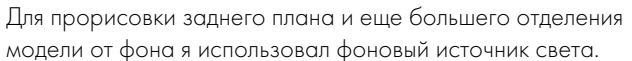

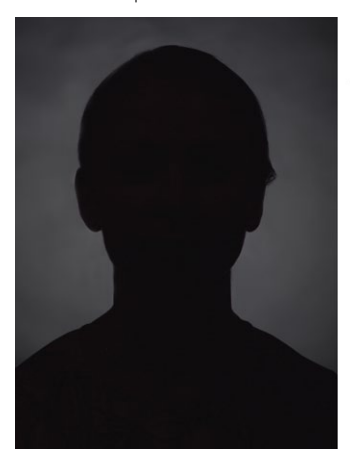

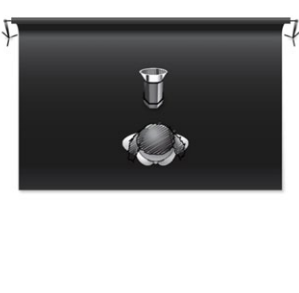

Теперь, когда вы соберете все воедино, вы получите классическую постановку света, и сможете работать с эмоциями и движениями модели.

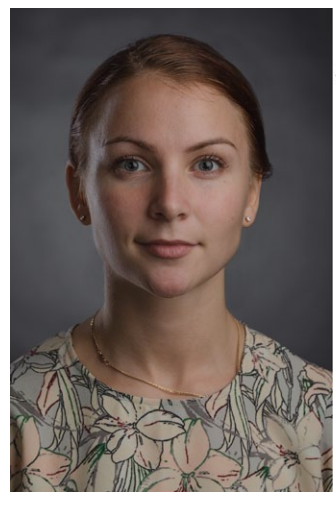

**Photo** 

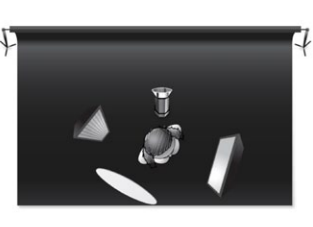

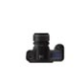

Цветные фильтры разнообразят картинку и расставят акценты. Стекляшки или бусы, расположенные близко к объективу, дают красивые блики на переднем плане, если их подсвечивать. Необходимо следить за тем, чтобы свет от прибора не попадал в камеру. Стоит также помнить, что размываться бусы будут на фокусных расстояниях больше 50 мм.

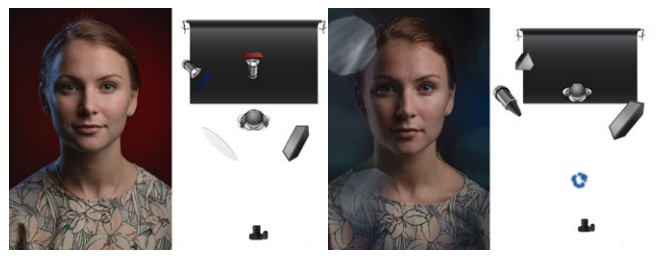

Не забывайте и о подсветке заднего плана. Когда вы снимаете с дымом, его нужно обязательно подсветить «контровиком».

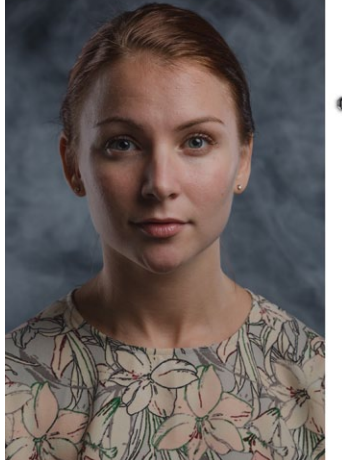

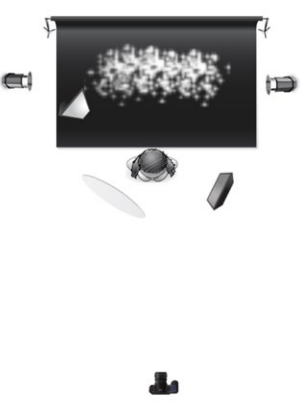

Хочу выразить отдельную благодарность фотостудии Popcorn за предоставленную возможность отснять сопровождающий материал, а также очаровательной модели Марии Скориной за терпение.

Текст и фото: Геннадий Чистов www.10kadrov.ru www.vk.com/foto1

www.photocasa.ru/photo-journal/

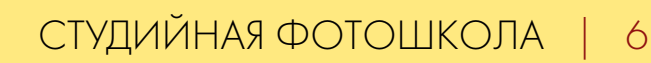

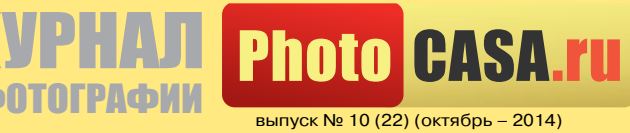

PDF

студийная фотошкола

постоянный свет

Текст: Тамара Тамми; фото: Антон Росси

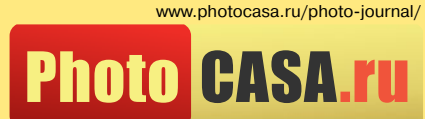

выпуск № 10 (22) (октябрь – 2014)

PDF ЖУРНАЛ О ФОТОГРАФИИ

Новая портретная работа постоянного фотографа VISIONLab Media Антона Росси.

Стильные яркие кадры — это типажная модель, продуманный до мелочей световой рисунок, внимание к деталям.

Fashion-съемка — это свобода в проявлении.

#### РАБОТА С МОДЕЛЬЮ

На этапе подготовки к съемке важно подобрать образ для модели. Опытный стилист всегда будет опираться на задумки и раскадровки фотографа. На этой съемке fashion-стилист Светлана Федорова идеально подобрала одежду и аксессуары для образа Ильи.

#### РАБОТА СО СВЕТОМ

В съемке были использованы четыре источника Dedolight DLH4150W. Фотосъемка проходила в студии PRIDEphoto, где есть отличное освещение для творчества. Постоянный свет предоставил Дмитрий Андреев — представитель постоянного света Dedolight, компания Dedotec Russia.

"С постоянным светом я работаю давно, но каждый раз экспериментирую",— говорит Антон.

Работать над схемой света нужно так, чтобы не упустить ни одной детали, если вы хотите, чтобы кадр получился. Необходимо помнить о том, что нужно работать не только с моделью, но и с фоном. На фон поставлены два источника Dedolight DLH4, чтобы создавать фоновый световой рисунок. Важный момент: чтобы снимать на постоянный свет, в помещении должно быть достаточно темно, иначе появится лишний свет в кадре.

Слева от модели стоит источник под 25–30°, который и формирует светотеневой рисунок на его лице. Фронтально к развороту модели светит четвертый источник на небольшой мощности 1/4. Такой показатель позволяет избежать провала в тенях.

В портретах важно чуть смягчать свет источников, которые освещают лицо модели. Для этого можно использовать диффузные фильтры, какие были использованы в этой съемке. Конверсионные фильтры используются в этой съемке, чтобы кожа не была холодной в отличие от заднего фона. Значения 3200 на 5200.

#### СЪЕМКА И ПОСТПРОДАКШН

Когда общая картина по свету выстроена, можно приступать к съемке. В процессе съемки обязательно следите за всеми деталями: блеск на лице, одежда и все остальное.

Обработка фотографии не заняла много времени. В Lightroom Антон провел цветокоррекцию, в Photoshop убрал лишнее цвета, добавил немного ретуши по технике High Pass, так как считает этот метод весьма продуктивным и удобным, далее прорисовал детали с помощью Dodge and Burn.

"На обработку серии фото из 5–7 снимков я трачу не более 15–20 минут. Я фотограф, а не ретушер. У меня нет времени

сидеть за ретушью фотографий часами и вырисовывать все поры, но иногда все-таки есть желание рисовать каждый пиксель, то осветляя участки, то затемняя", — отмечает Антон.

#### МЫСЛИ

В дальнейшем компания VISIONLab Media планирует проводить мастер-классы и WORKSHOPs Антона по постоянному свету.

"Хочется показывать мое творчество людям и сломать стереотипы", — говорит Антон.

#### НАСТРОЙКИ КАМЕРЫ И ИСТОЧНИКОВ

Камера: Canon 5D Mark III

Объектив: Tilt-Shift Hartblei 80 mm f/2.8 Super-Rotator Dedolight DLH4150W — Фоновый, MAX мощность, стоящий на уровне метра на стойке Dedolight DLH4150W — Фоновый, MAX мощность, стоящий на уровне двух метров на стойке. Dedolight DLH4150W — Моделирующий, MAX мощность, выше модели под углом 25'-30' Dedolight DLH4150W — Фронтальный, MAX мощность, на уровне лица модели.

Текст: Тамара Тамми (www.vk.com/tamarateta) Фото: Антон Росси (www.vk.com/antonrossi) Модель: Илья Тсирулев (www.vk.com/tsirylev) Модельер: Светлана Федорова (www.vk.com/id247694)

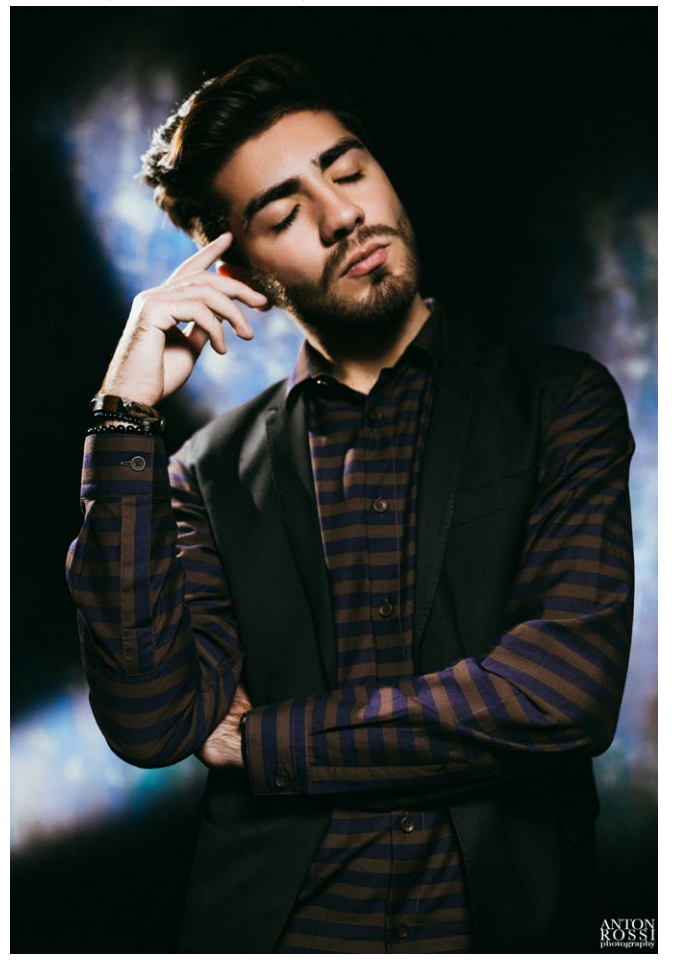

## заметки пейзажиста снимаем осень

www.photocasa.ru/photo-journal/

выпуск № 10 (22) (октябрь – 2014)

**Photo CASA.ru** 

PDF

ЖУРНАЛ

О ФОТОГРАФИИ

Текст и фото: Олег Кругляк

Добрый день! В этой статье я хотел бы пригласить поснимать вас осеннюю пору. Пожалуй, осень — лучшее время для пейзажа, ведь таким многообразием не обладает ни одна другая пора года. Осенние цветы, зеленые, желтые и красные листья, туманы и иней, дожди и солнце — все это создает идеальные условия для фотографа. В своих настроениях осень не менее разнообразна: буйство красок осенней реки и спокойствие листопада в парке, грусть ноябрьского вечера и игривость октябрьского утра.

На вопрос «где и когда снимать» ответить сложно. Можно подгадать солнечное осеннее утро после вечернего дождя и попасть в сказку тумана, как на моем фото с мостиком, уходящем из осени в лето.

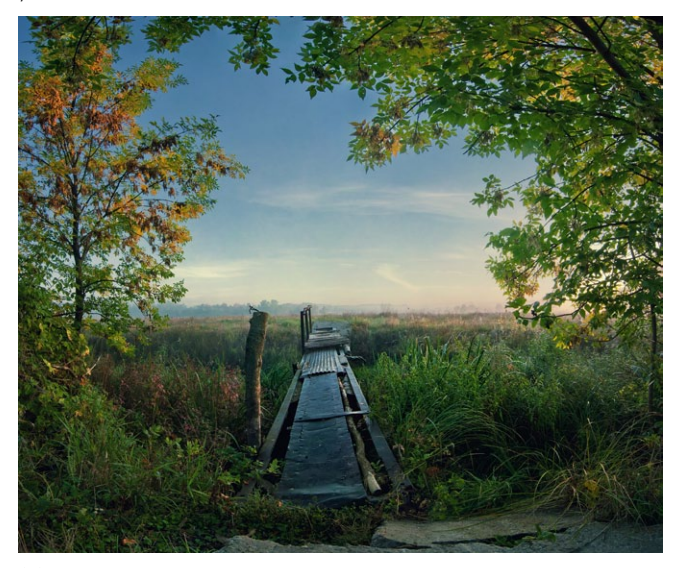

*Мостик из осени*

Конечно, звучит это абсурдно: из осени попадают только в зиму. Но фотография, если она не документальная,— это всегда обман, и фотограф, которому удается обмануть публику, достигает цели.

Нередко снимаешь красивый кадр в тумане… в тумане, который скрывает мусор, пустырь, гаражи, многоэтажки, но заставляешь верить зрителя и даже себя, что находишься в уголке нетронутой природы за сотни километров от цивилизации.

Хочу остановиться на параметрах этого снимка. Это панорама из 12 кадров снята в 3 ряда по четыре снимка в каждом. Снято так, чтобы показать то, что охватывает взор стоящего на этом месте человека. Еще один плюс многокадровости панорам — увеличение размера финального изображения: кадры сшиваются друг с другом и их размер суммируется. Так можно получить снимки с огромным разрешением даже на недорогие камеры.

Линия мостика уводит взгляд вглубь снимка, а рамка из веток и листьев не выпускает взгляд за пределы фотографии. Что касается технических параметров, то диафрагму я закрыл до 11, чтобы увеличить глубину резкости, а выдержку подобрал относительно диафрагмы. По поводу баланса белого: я всегда снимаю в автоматическом режиме и не думаю о нем во время съемки. Если снимать в формате RAW, то его легко поправить в процессе обработки. Вообще я советую при съемке уделять меньше времени техническим параметрам, которые можно исправить позже, так вы рискуете упустить момент. Главное — правильно выставить экспозицию и скомпоновать кадр. Но это не значит, что эти заботы менее важны. Всегда проверяйте настройки камеры, уровень заряда батареи и прочее при выезде на съемку. У меня был случай, когда я, проехав километры, а после пробираясь по нехоженым тропинкам к точке съемки, обнаруживал, что забыл зарядить батарею.

Нет тумана? Не расстраивайтесь! Прогуляйтесь по октябрьскому золотому лесу, залитому солнцем, и вы найдете что-нибудь интересное:

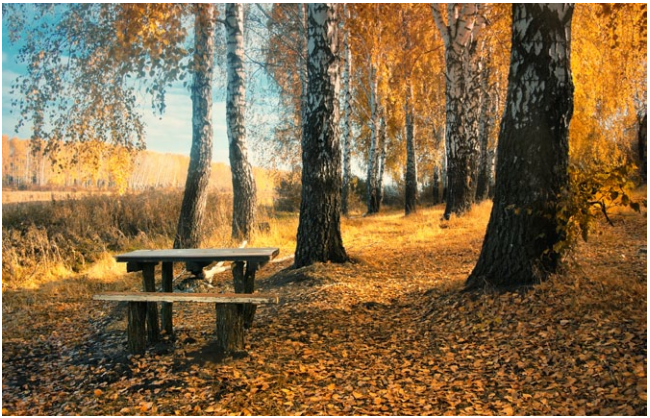

*Когда осень только начиналась. f/11, ISO 200, ББ уведен в сторону теплых оттенков.*

Еще из живописи нам известно, что светлые объекты кажутся дальше, чем темные. Тени от берез и свет солнца на заднем плане помогли мне передать объем на плоской фотографии. Солнце стояло довольно высоко, и свет был жестким, но лес смягчил картинку.

Если c солнцем вам не повезло, и день выдался пасмурный и дождливый, всегда можно зайти поглубже в лес: осенью он насыщен красками и выглядит пестро даже без яркого солнечного света. Фото ниже я делал в дождливом лесу:

#### www.photocasa.ru/photo-journal/ PDF ЖУРНАЛ **Photo CASA.**

0 ФОТОГРАФ

выпуск № 10 (22) (октябрь – 2014)

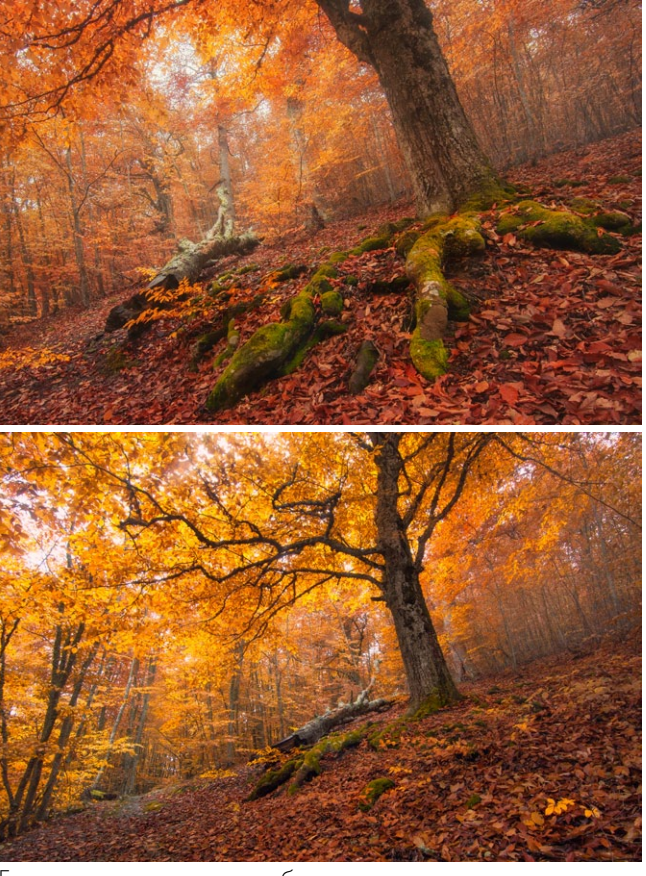

Если нет возможности углубиться дальше в лес, можно передать осеннюю ностальгическую грусть на фото:

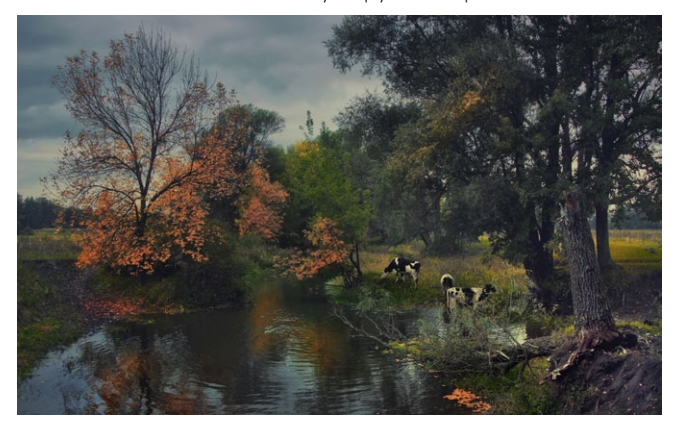

*Осеняя история*

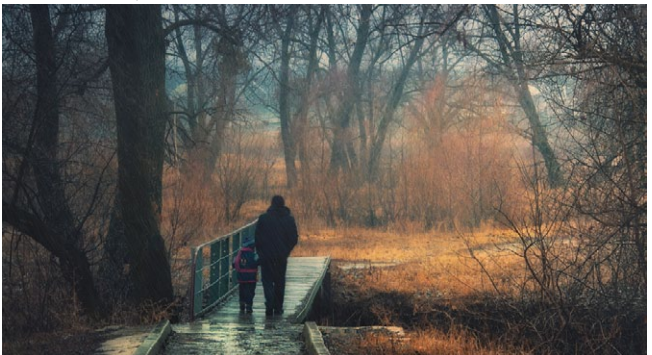

Не стоит думать, что осенью можно снимать лишь в так называемую «Золотую пору»: в пейзаже уходящей безлиственной осени можно найти свое особое настроение:

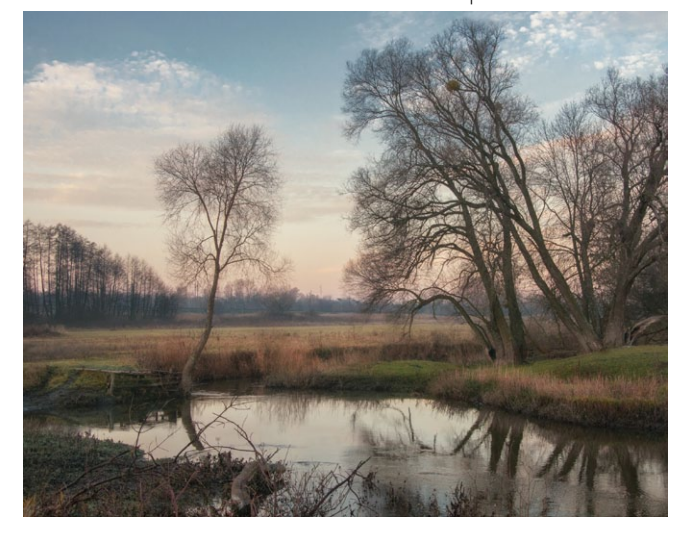

*Вот и осень уходит*

Еще одно интересное явление, которое часто можно встретить поздней осенью — иней. Застать его можно ранним утром при резком похолодании. Это явление, как правило, совпадает с рассветом, что на руку фотографу. Особое удовольствие застать первые заморозки осенью, а если повезет с туманом, то хорошие кадры вам обеспечены. Полезно смотреть прогнозы погоды на неделю и выжидать такой день:

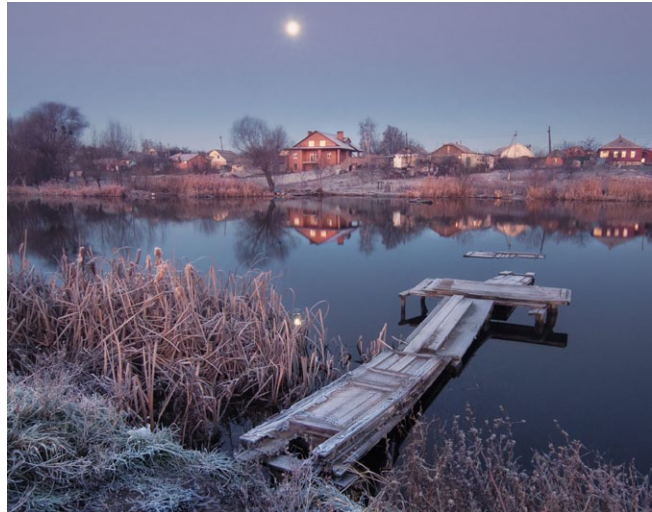

*Заморозки лунным утром*

Перед выездом на съемку не помешает посмотреть работы классических художников и фотографов, послушать любимую музыку или сделать еще что-нибудь, что вас вдохновляет. Это может показаться ерундой, но меня это настраивает на рабочий процесс. Всеми этими примерами я хотел показать, что осень может быть разной. Если хотите порадовать себя и окружающих красивыми снимками, то сейчас самое время, тем более, что для этого не обязательно ехать к морю или идти в горы — осеннюю сказку можно снимать прямо в вашем дворе.

*Текст и фото: Олег Кругляк www.vk.com/id9669230*

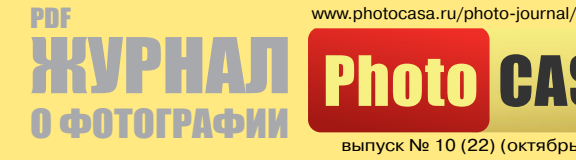

**Photo CASA.ru** выпуск № 10 (22) (октябрь – 2014)

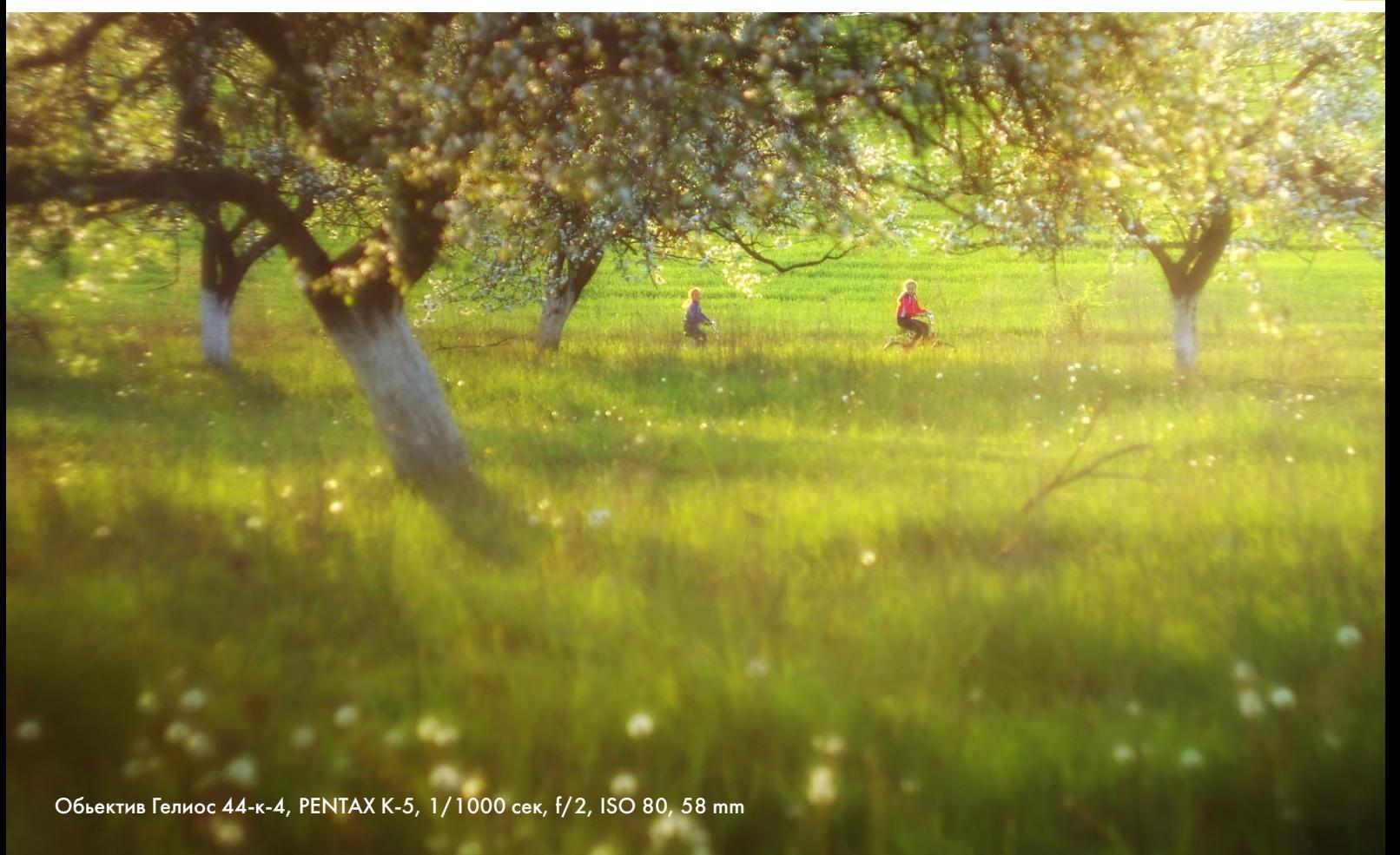

### заметки пейзажиста

## Почему модель камеры не имеет значения

Добрый день, уважаемые читатели журнала. Сегодня я хотел бы затронуть вопросы, которые мне задают наиболее часто. Сразу предупрежу, что все написанное ниже — личное мнение увлеченного фотолюбителя.

Многие начинающие фотолюбители думают, что залогом получения «фотошедевров» является покупка «топовых» камер и объективов. Да, возможности техники расширяют возможности пользователя, но часто они оказываются незадействованными. В результате получаем фотографии, которые можно было сделать недорогой «зеркалкой» или даже «мыльницей». Я считаю, что фирма-производитель тоже не играет большой роли: зеркальные камеры одной ценовой категории, как правило, показывают одинаковое качество. При выборе скорее стоит обратить внимание на такие моменты, как эргономика, продуманность расположения кнопок и логичность меню, гибкость настроек, тип аккумуляторов. Следует учитывать, что у одной модели может быть быстрее и (или) точнее автофокус, у другой будет шире динамический диапазон, у третьей будет более точная цветопередача. Здесь нужно заранее подумать, что

■ Текст и фото: Сергей Шляга <sub>|</sub>

вы предпочитаете снимать: пейзаж, портрет, спортивные и динамичные сюжеты — и, исходя из этого, делать свой выбор. Я снимаю преимущественно пейзаж, поэтому для меня важнее динамический диапазон и цветопередача, нежели скорость автофокуса. Так как я часто снимаю с мануальными объективами и с мануальной фокусировкой, для меня важно наличие встроенного в «тушку» стабилизатора, возможности экспозамера.

Что позволяет сделать интересную фотографию, если качество техники не играет решающую роль? На мой взгляд, основную роль играет понимание и грамотное использование следующих факторов: свет (интенсивность светового потока, направление, распространение) и композиция (выбор правильного ракурса, кадрирование, сочетание светотеневых и цветовых акцентов на фотографии). Чтобы научиться замечать и предугадывать подходящие для фотосъемки время и место, нужны наблюдательность, практика с последующим анализом полученных фотографий, изучение и анализ разноплановых фоторабот на фотосайтах. Важно понять, чего не хватает в ваших снимках для того, чтобы приблизиться к тем снимкам, которые вам очень понравились.

### 11 | заметки пейзажиста

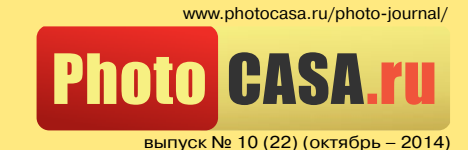

PDF ЖУРНАЛ Ф0Т0Г $\blacksquare$ 

Многие скажут, что достичь уровня фотографий, представленных на фоторесурсах, трудно, поскольку там сплошной «фотошоп». Обработка, действительно, важна, но она имеет лишь вспомогательный характер и цель устранить разницу между тем, что мы видим глазами и тем, что снимает камера, а также расставить акценты на снимке. Я обрабатываю свои фото довольно простой ACDSee pro, так как делаю ставку на выбор условий съемки и стараюсь выбрать время и место съемки так, чтобы требовалось минимум обработки.

Я убедился: для того, чтобы сделать интересное фото бывает достаточно «цифромыльницы», а иногда даже мобильного телефона. Приведу несколько примеров. Обращаю ваше внимание на то, что на фотографиях отсутствует фотомонтаж, обработка часто сведена к выравниванию горизонта, обрезке-кадрированию, коррекции контраста, экспозиции и баланса белого.

Фото сделано весенним утром камерой недорогого телефона Lenovo P700i.

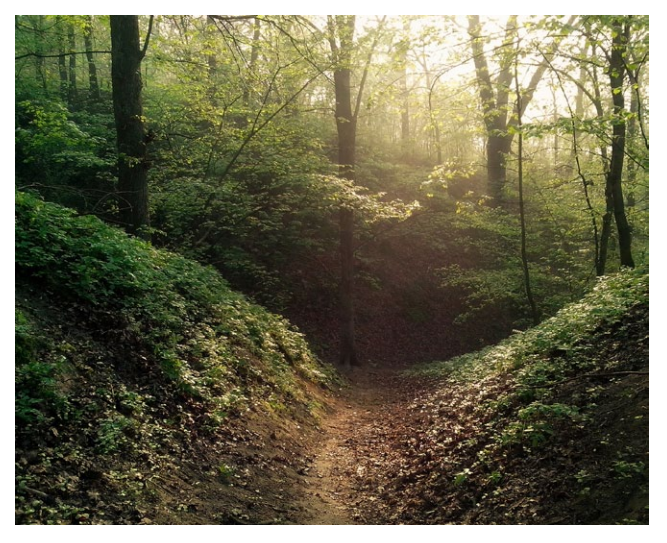

*1/256 сек, f/2.4, ISO 123, 35 mm*

А эти фотографии сделаны «цифромыльницей» Olympus sp-570uz:

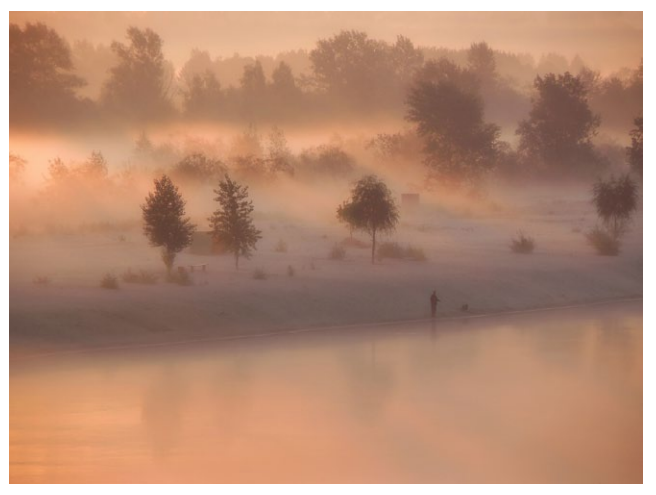

*1/100 сек, f/4.6, ISO 64, 56.5 mm*

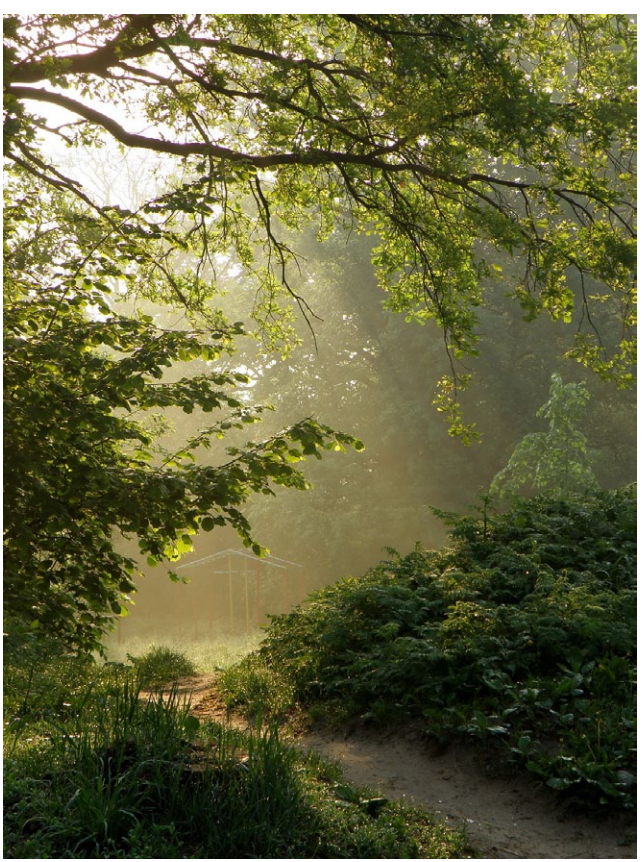

*1/125 сек, f/4, ISO 64, 17.11 mm*

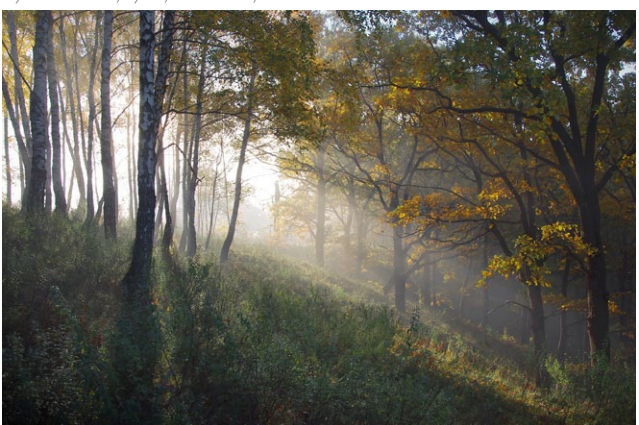

*Объектив – Гелиос 44м, 1/125 сек, f/2, ISO 200, 58 mm*

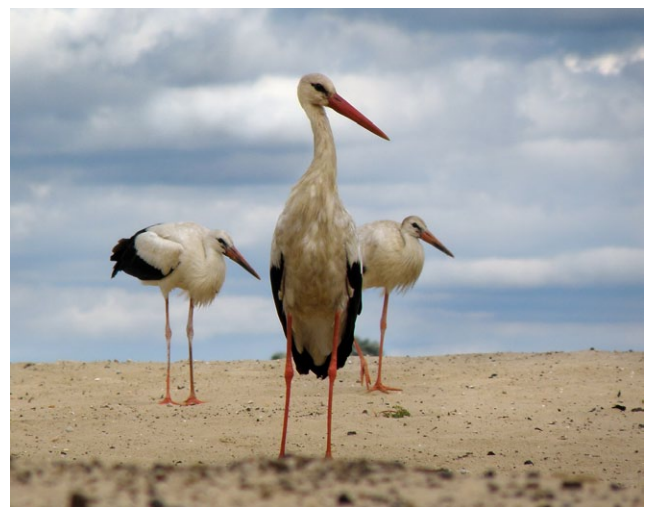

*1/800 сек, f/5.6, ISO 64, 78.46 mm*

выпуск № 10 (22) (октябрь – 2014)

**Photo CASA.ru** 

PDF

ЖУРНАЛ **РОТОГРАФИ** 

Ниже представлены фото, сделанные уже зеркальными фотоаппаратами. Обратите внимание на указанную под каждым фото информацию с параметрами съемки и использованным оборудованием. Так вы сможете ответить на вопрос: есть ли смысл использовать старую мануальную оптику в связке с вашим фотоаппаратом. Для себя я сделал вывод, что есть. С собой в фоторюкзаке обычно такой набор: Helios-44 к-4 или Pentax DA 50 mm f/1.8, Юпитер-37 а, Пеленг-8 а и Tamron 17–50 mm f/2.8. Также с собой всегда карандаш и микрофибра для чистки оптики, ИК пульт, гибкий мини-штатив.

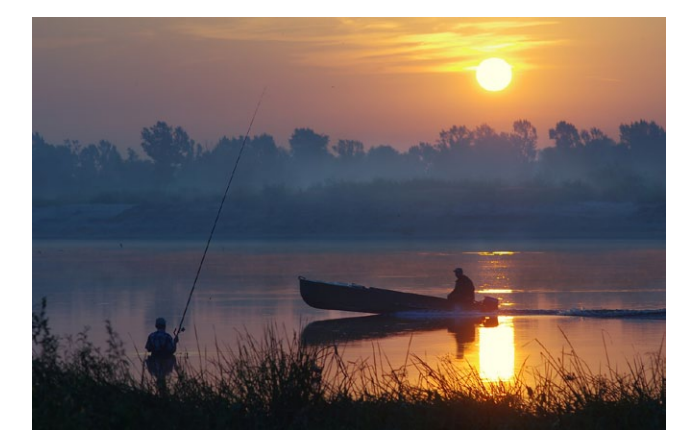

*Утро у реки Объектив – Юпитер, PENTAX K‑5, 37а, 1/250 сек, f/5,6, ISO 80, 135 mm*

Зимний вечер перед рождеством, фонарь удачно подсветил дым, и создал тени на снегу, такие фото делаются со штативом на длинных выдержках.

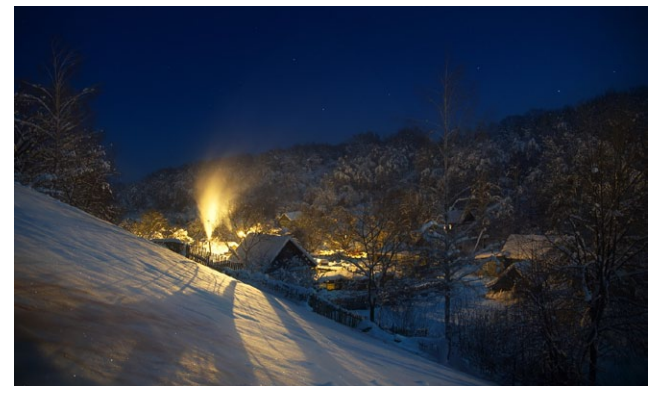

*Объектив Tamron 17-50, f/2.8, PENTAX K‑x, 30 сек, f/4, ISO 200, 17.01 mm*

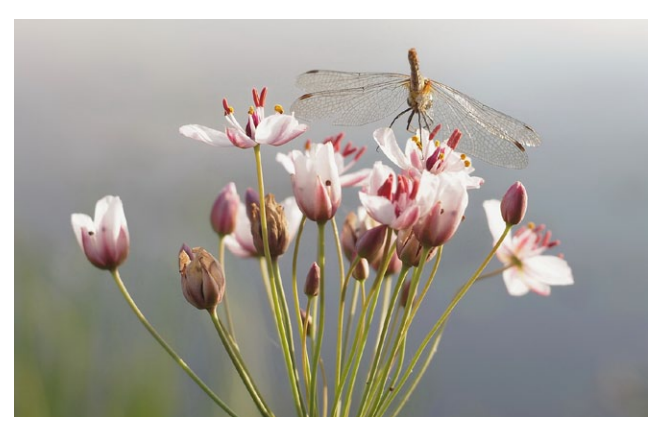

*Объектив – Гелиос 44м, 1/125 сек, f/2, ISO 200, 58 mm*

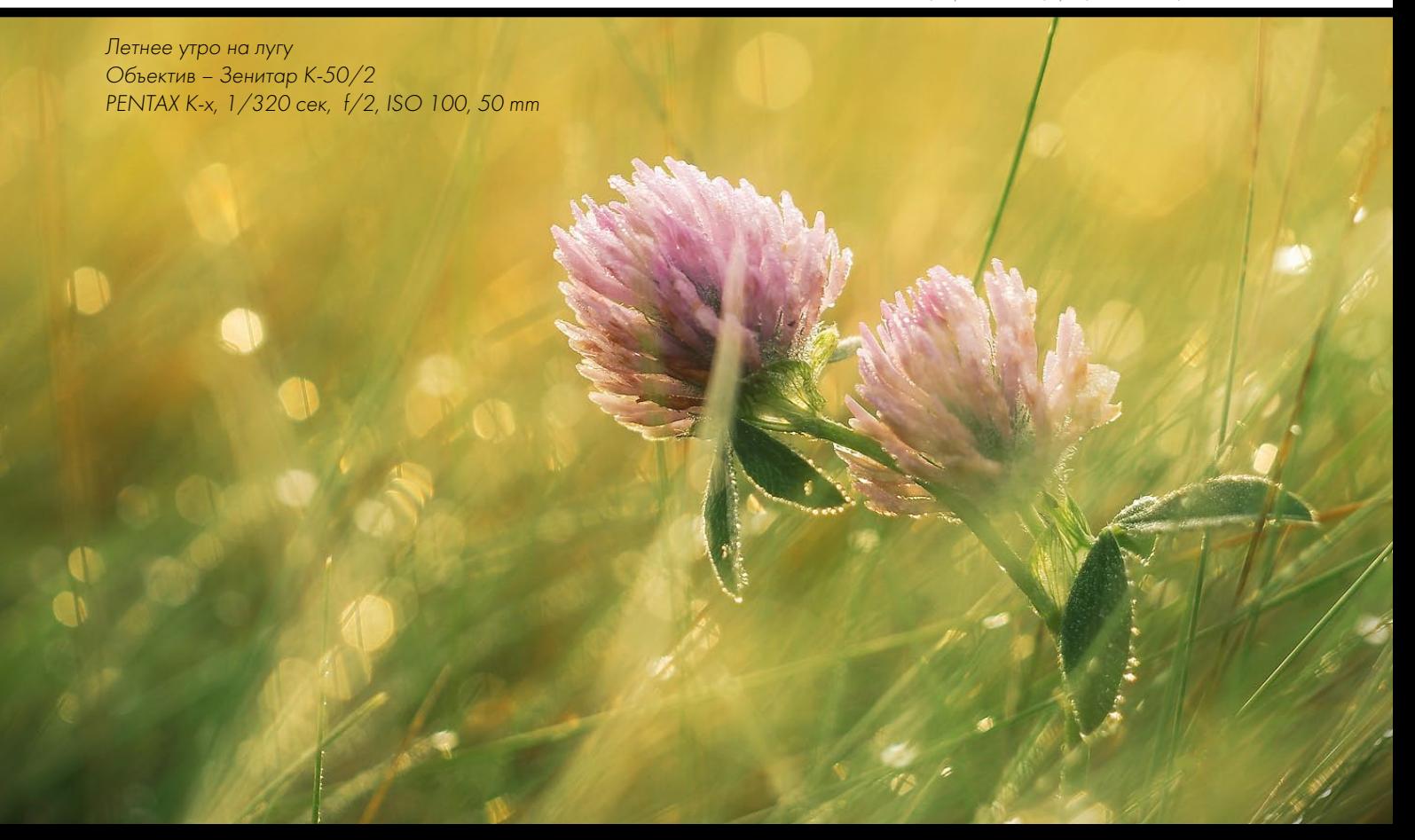

### 13 | заметки пейзажиста

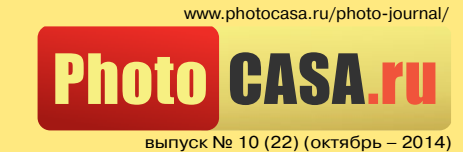

PDF

ЖУРНАЛ

О ФОТОГРАФИИ

*Весеннее утро над речной заводью Объектив — Пеленг 8а,* 

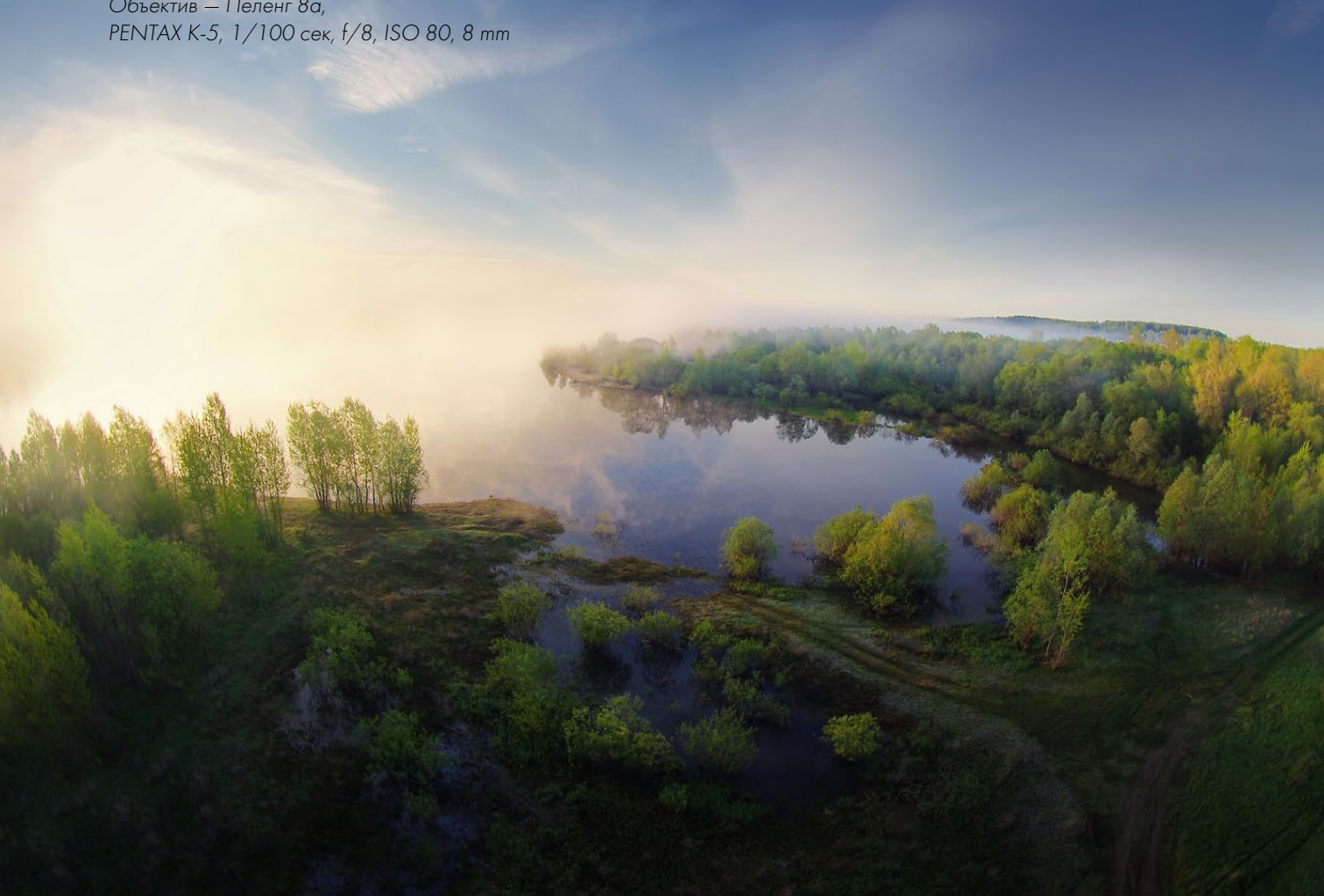

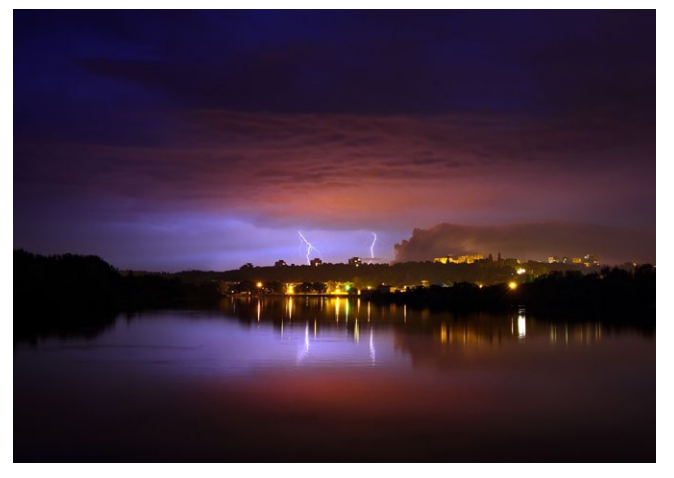

*Гроза над городом, такие фото делаются со штативом на длинных выдержках Объектив — Tamron 17-50, f/2.8 PENTAX K-5, 30 сек, f/5.6, ISO 250, 17.01 mm*

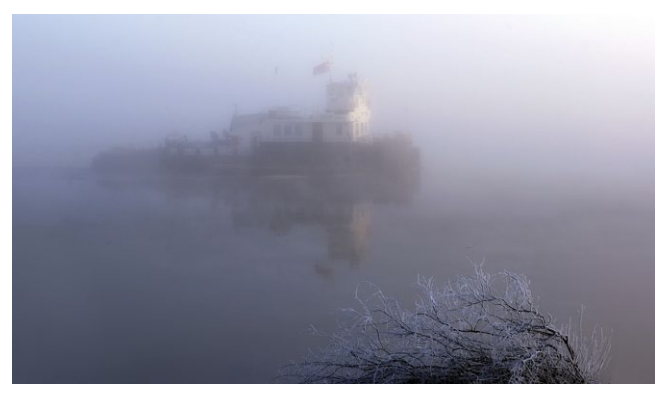

*Объектив — 18-55 kit, f/3.5-5.6 PENTAX K-x, 1/125 сек, f/11, ISO 200, 55 mm*

Чаще всего снимаю в режимах А — приоритет диафрагмы и М — мануальный. Ночью использую режим BULB, для него лучше брать пульт. RAW использую преимущественно для ночной съемки и для случаев со сложными условиями освещения. Удачных вам кадров!

*Текст и фото: Сергей Шляга www.vk.com/id145602520*

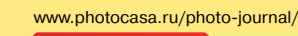

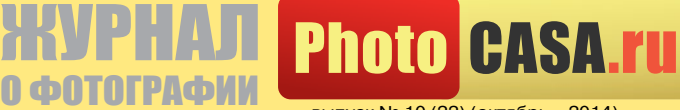

PDF

выпуск № 10 (22) (октябрь – 2014)

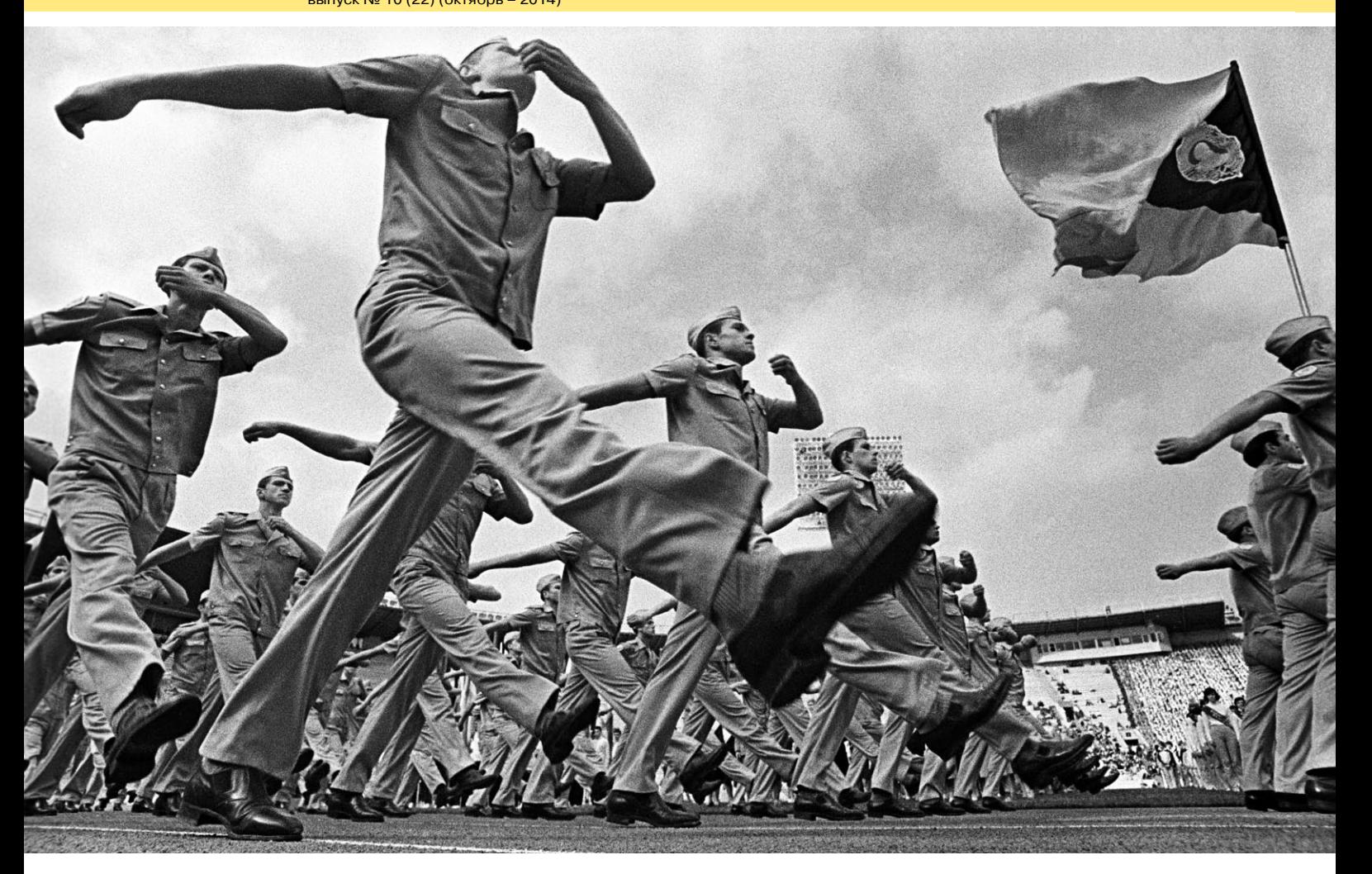

#### фотошкола

## СЕМЬ СЕКРЕТОВ РАБОТЫ ФОТОРЕПОРТЕРА ОТ ПАВЛА МАРКИНА Фото: Павел Маркин

Сегодня перед фоторепортером стоят две сверхзадачи:

— Найти и сфотографировать то, чего еще никто не снимал;

— Сфотографировать до боли знакомый сюжет так, как еще никто до вас не фотографировал.

Иначе фоторепортера ждет безысходность и профессиональный провал.

#### 1. Надо иметь абсолютное, точное знание свойств и возможностей вашего фотоаппарата.

— Научитесь устанавливать баланс белого, причем в самой сложной ситуации.

— Учитесь работать с диафрагмой. Важно знать, когда и какую диафрагму использовать, ведь это одна из главных художественных «кистей» вашего мастерства.

— Фотокорреспондент должен найти контакт с человеком,

которого он фотографирует, поэтому на факультете фотокорреспондентов на первом курсе мы не рекомендуем использовать объективы с фокусным расстоянием больше 50 мм.

— Не рекомендуем мы также пользоваться вспышкой, чтобы не портить светотеневой рисунок.

#### 2. Фотокорреспондент должен быть неприметным.

— Одевайтесь в зависимости от погодных условий и времени года.

— Одежда должна соответствовать событию, которое предстоит снимать (правительственная съемка, театр или бассейн).

— Оказавшись на месте событий, нужно выбрать точку съемки и найти тех людей, которых предстоит снимать, лучше познакомиться с ними заранее, как и со сценарием мероприятия.

PDF www.photocasa.ru/photo-journal/

ЖУРНАЛ

0 ФОТОГРА

выпуск № 10 (22) (октябрь – 2014)

**Photo CASA.ru** 

— Самые удачные цвета одежды для фоторепортера — черный или серый. Они неприметные и, главное, маскирующие. Вы не будете привлекать к себе внимание и никого не будете отвлекать.

— С героем будущей фотографии нужно наладить контакт. Помочь в этом может даже простая улыбка. Герой должен стать соавтором снимка. Если вы нашли контакт с ним, кадр получится. Выстраивать подобные отношения приходится ежедневно и ежечасно и с бомжем, и с академиком.

#### 3. Момент съемки. Надо учиться предвидеть событие.

— Вы должны предчувствовать, что должно произойти в следующую секунду. Надо знать, когда нажать на спусковую кнопку — я это называю «предчувствием праздника».

— Приходить на съемку надо заранее, лучше за час. Пунктуальность и обязательность — самые важные качества для фоторепортера.

— Продумайте заранее, какое место выбрать для съемки и заранее «забронируйте» его. Самые интересные снимки можно сделать как перед мероприятием, так и после него.

— Во время съемки вы не должны никому мешать! Ни зрителям в театре, ни коллегам.

#### 4. «Борзые щенки».

— Высылайте фотографии героям событий. Это поможет вам приобрести друзей, которые в дальнейшем будут приглашать вас на важные и интересные события. Для меня самый большой праздник, когда на каком-то мероприятии я единственный фотограф, и в этом мне постоянно помогают эти самые наработанные годами связи.

— Обязательно подписывайте подарочные фотографии (лучше всего на принтере распечатать этикетки с фамилией, именем, отчеством, телефоном и E‑mail и наклеить их с обратной стороны). Если вы посылаете фотографии по электронной почте, то ваше авторство обязательно должно быть указано как в названии файла, так и в свойствах каждого файла.

#### 5. Умейте отобрать лучшее из отснятого материала, причем как можно быстрее.

— Сначала разделите отснятые фотографии на несколько папок: все, лучшие и лучшие из лучших. С годами и опытом это будет занимать несколько минут.

— Существуют два способа выбрать лучший кадр: показать работы друзьям и знакомым и попросить их отметить на обороте галочкой или крестиком лучшие, по их мнению, или напечатать лучшие, на ваш взгляд, фотографии и повесить их на видном месте, и со временем убирать надоевшие фотографии. Оставшиеся и есть ваше «золотое» портфолио.

#### 6. Архив должен быть в идеальном порядке.

— Это ваши «законсервированные мозги». Если фотография уникальна, если вам удалось сфотографировать «нечто», то это бесценно. Есть фотографии, которые издания готовы купить за миллионы долларов.

— Архив должен быть сформирован таким образом, чтобы можно было легко найти необходимый кадр в любой момент.

— В «свойствах файла» должна быть заложена вся информация: кто на фото и когда это снято.

— Дублируйте архив как минимум на два носителя, это поможет восстановить материал в случае чрезвычайной ситуации.

#### 7. Необходимо собирать информацию о герое, которого вы только что сфотографировали.

Узнайте хотя бы имя и фамилию, спросите визитную карточку, телефон, E‑mail. Запишите для себя его «характеристику» в своем блокноте: номер кадра и короткое описание, например, «блондин с красным галстуком в темных очках».

Еще одно пожелание напоследок: учеба, ежедневная учеба! Ни дня без кадра!

*Материал подготовлен редакцией журнала PhotoCASA на ос‑ нове лекции Павла Маркина на ПитерФотоФесте‑2014.*

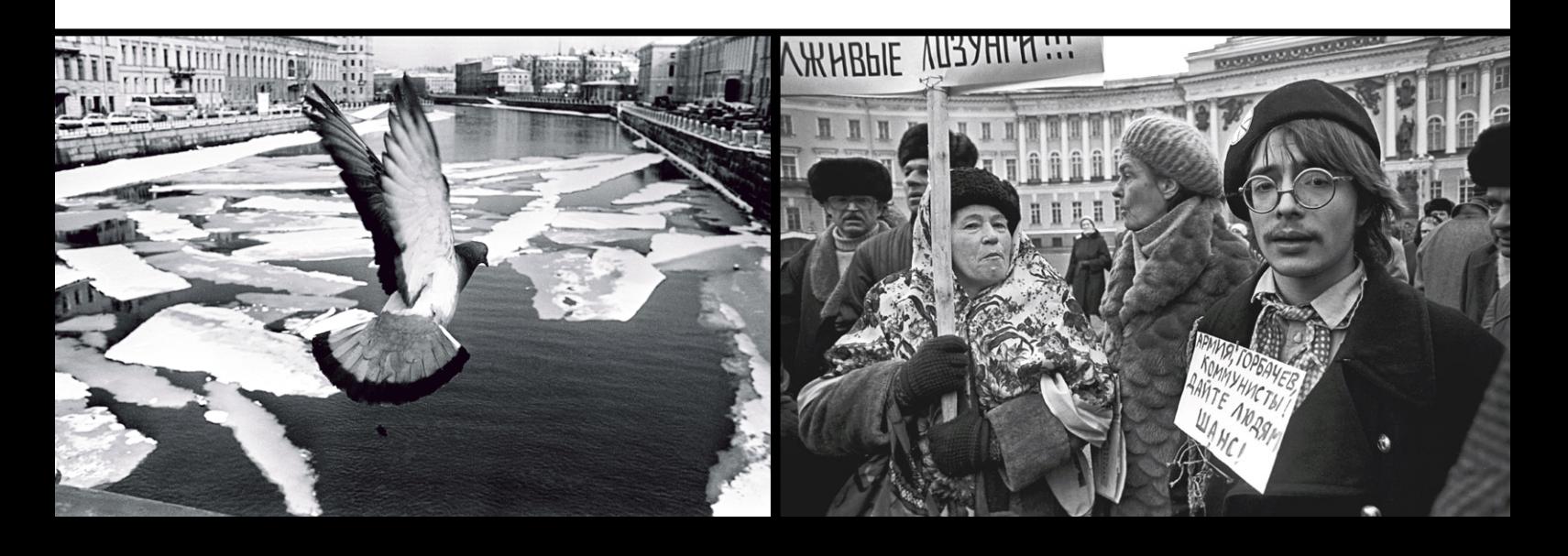

www.photocasa.ru/photo-journal/

выпуск № 10 (22) (октябрь – 2014)

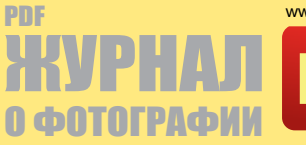

Photo CASA.ru история одной фотографии | 16

история одной фотографии

...от глеба буй

Текст и фото: Глеб Буй

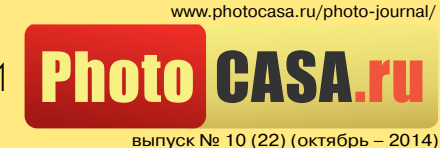

Тема отражений и искажений в сосудах, заполненных жидкостями, не нова. Я давно хотел сделать фотографию в этом направлении, но не мог придумать подходящего сюжета. Идея данного снимка возникла совершенно спонтанно, когда я, сидя у компьютера, обратил внимание на банку с водой, которую кто-то из моих близких поставил на подоконник таким образом, что она оказалась на границе между оконной рамой и стеной. Получилось, что банку напополам делили синяя стена и окно.

Я решил поэкспериментировать с бокалом. После нескольких проб заполнил его до краев и поставил таким образом, чтобы уплотнительная резинка на окне делила его на две части строго посередине. Идея композиции созревала по ходу съемки: достал старый графин и расположил его на заднем плане так, чтобы его верхняя вогнутая часть совпала с выпуклостью бокала. Этого мне показалось мало, и на графин я положил желтое яблоко. В конце концов, я получил бокал, разделенный линией на две равные части, в одной из которых отражаются перевернутые графин с яблоком, а во второй — окно. Сняв на разных диафраг-

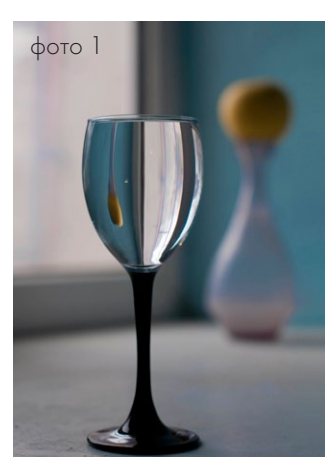

мах, я пришел к выводу, что интереснее всего картинка получается на широкой диафрагме, когда бокал с отражением графина и яблока четкий, а сам графин остается в боке.

В RAW-конверторе немного подправил баланс белого, вытянул тени на бокале и яблоке, немного повысил насыщенность. Исходное изображение в Photoshop выглядело так: (фото 1).

Первым делом избавился от синих и красных линий в окне и его отражении в бокале. Для этого создал корректирующий слой Цветовой тон/Насыщенность и прибрал насыщенность до нуля. Инвертировал маску слоя и белой кистью прошелся по окну и его отражению, обесцветив таким образом только их.

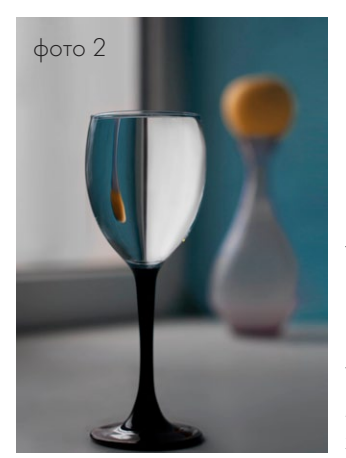

Штампом аккуратно прибрал линии решеток в отражении окна. Прошелся инструментом Размытие по участку подоконника на переднем плане, попавшем в ГРИП, так как посчитал, что он отвлекает внимание. Менял интенсивность, пока не получил однородную степень размытия с фоном. Также прошелся этим инструментом по окну и его отражению в бокале. Половина

отражения с графином не подвергалась обработке вообще, убрал только небольшую белую точку. Далее немного осветлил тень на яблоке и отображение окна в бокале инструментом Осветлитель. Перед тонированием изображение выглядело так: (фото 2).

PDF

ЖУРНАЛ

0 ФОТОГРАФ

Тонирование выполнил несложными приемами. Создал корректирующий слой Кривые и в синем канале выставил следующие значения: для нижней точки — вход 0, выход 20, для верхней точки — вход 255, выход 230. Света стали желтыми, а тени — синими. Для усиления этого эффекта создал корректирующий слой Заливка и выбрал цвет #1a49d2, режим наложения Исключение, непрозрачность слоя 7%. После этих манипуляций получилось такое изображение: (фото 3)

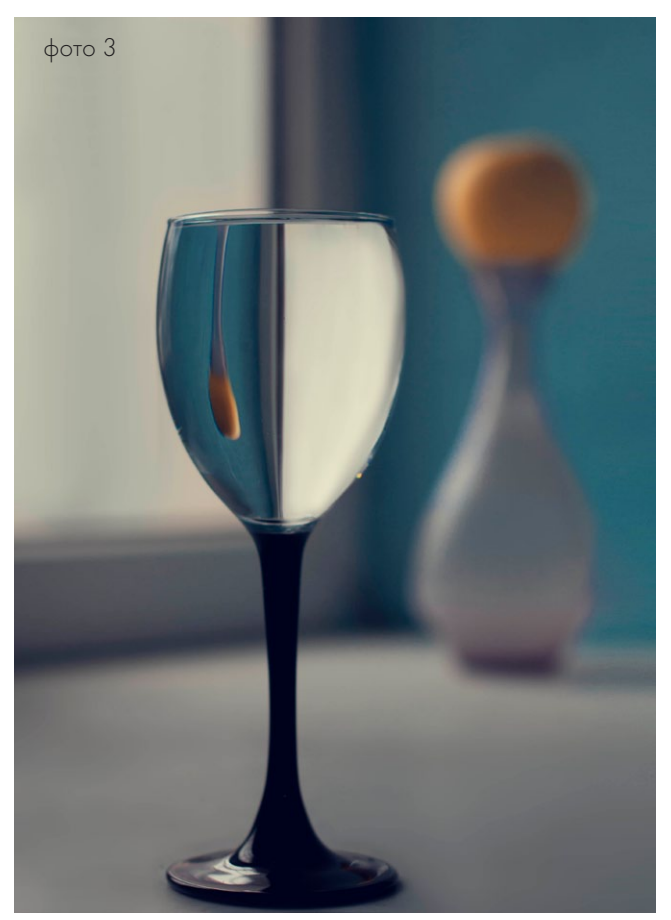

В качестве финального аккорда создал корректирующий слой Яркость/Контрастность и выставил следующие значения: Яркость 3, Контрастность 20. Готовое изображение представлено в начале статьи.

*Камера: Nikon D90 Объектив: Nikon 50 mm f/1.4G AF-S‑NIKKOR Параметры съемки: f/2.8, 1/500 сек, ISO 200 Текст и фото: Глеб Буй www.vk.com/id30250953*

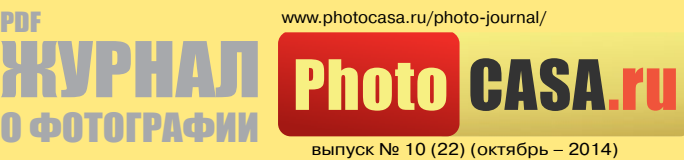

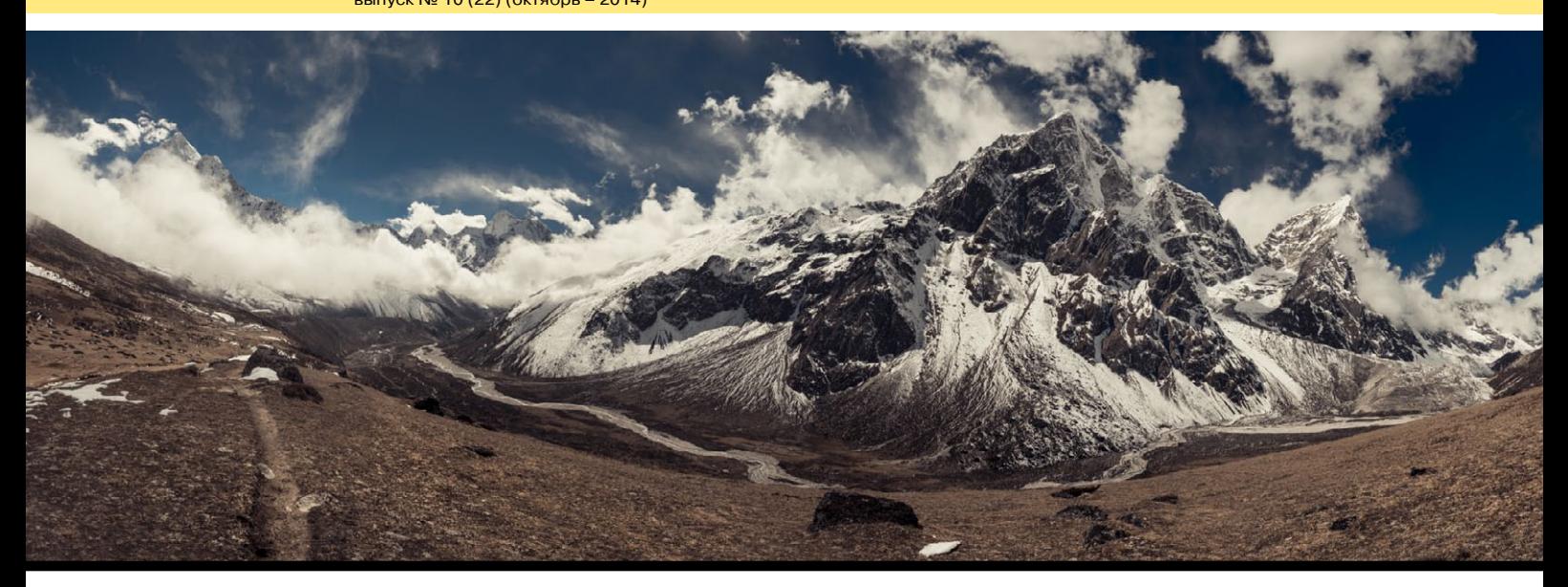

#### travel-фотография

## travel-фотография

Говорят, у тревел фотографа лучшая работа на свете: ездишь по миру, снимаешь — что может быть лучше? В какойто мере это действительно так, но иногда лучшая в мире работа оказывается самой сложной, ведь часто приходится полагаться только на себя.

Тщательное планирование — залог успеха каждого путешествия или экспедиции. Однако перечеркнуть распланированную по минутам поездку может что угодно: подводят люди, транспорт, собственные здоровье и техника. Очень часто неприятности возникают там, где их совсем не ждешь, поэтому важно учесть максимальное количество рисков и иметь запасной план, чтобы обезопасить себя от негативных последствий.

Не стоит привязываться к режимному свету и подобно изголодавшемуся вампиру показываться на улице с камерой только на закате или рассвете. Искать и находить необычные сюжеты можно и днем, и ночью. К примеру, полуденное солнце с его жесткими тенями будет полезным при съемке интересной геометрии на улицах какого-нибудь городка.

#### Текст и фото: Арсений Герасименко

Если лень тащить с собой рюкзак с техникой, посвятите время разведке местности и поиску интересных ракурсов, ведь когда пойдет свет, будет уже не до поисков и метаний. В режимное время на локацию нужно приходить подготовленным и точно знать, что и где хочешь снимать. Конечно, погода и условия могут вносить свои коррективы, но, как говорится, кто осведомлен, тот вооружен.

Персонажи или герои — неотъемлемая часть каждой фотоистории. Лица, эмоции, быт, мелкие детали, которые часто остаются за кадром — ценный материал, который так любят редакторы журналов. Кроме того, персонаж в кадре может подчеркнуть масштаб эпической сцены или оживить картинку.

Портрет — сложный в психологическом плане жанр: трогательный, интимный и очень личный. По этой причине фотограф должен знать не только техническую и композиционную составляющую портрета, но и быть хорошим психологом, разбираться в людях и уметь расположить к себе человека. Хороший портретный снимок, как маленькая история, у кото-

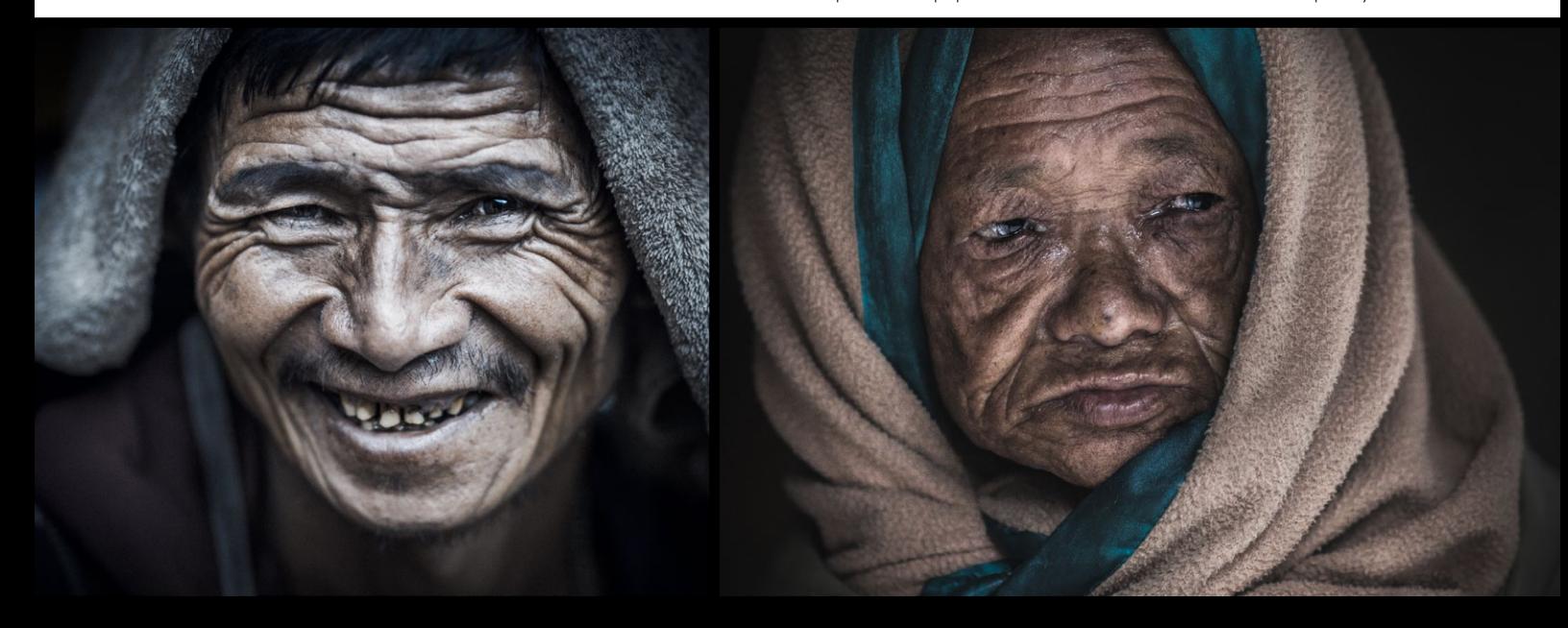

### 19 | travel-фотография

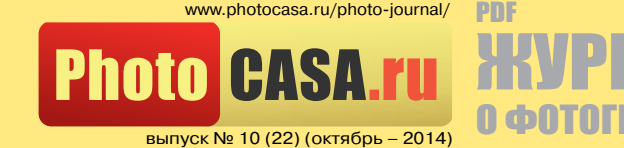

# $0 \phi 0$ ТОГРАФ

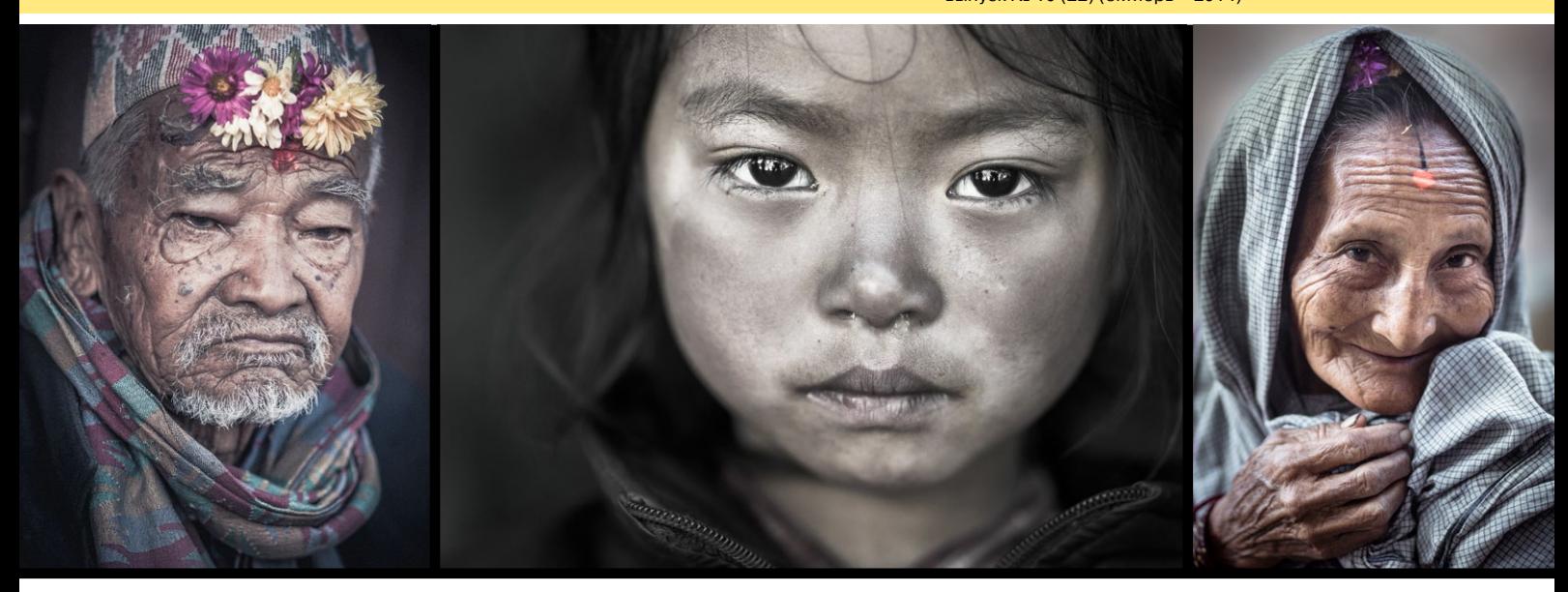

рой есть продолжение: всегда о чем-то говорит и не оставляет зрителя равнодушным.

Есть люди красивые и не очень. Есть интересные персонажи и наоборот. Выбирая того или иного героя, нужно четко осознавать, почему именно он, а не кто-то другой. Совершенно бессмысленно врываться в чужую жизнь и на бегу пытаться сделать по-настоящему искренние фотографии. К работе стоит приступать только тогда, когда вы становитесь своим, и вас перестают замечать. Пригласите ваших персонажей на чай, расскажите шутку и позвольте им пошутить над вами. Будьте готовы к тому, что адаптация может затянуться на несколько дней, но потом вы почувствуете разницу: отношение изменится до неузнаваемости. Когда перестаешь быть чужаком, начинаешь замечать вещи, которые обычным туристам никогда не покажут.

Никогда нельзя принуждать незнакомых людей фотографироваться. Персонаж сам должен хотеть этого и быть заинтересованным в процессе. Не нужно торопиться. В спешке теряются суть и детали. Не гонитесь за сотней лучших кадров в день и не паникуйте, если ничего не снято. Будет снято! Если у вас есть один по-настоящему классный кадр в день, то этот день можно считать удачным.

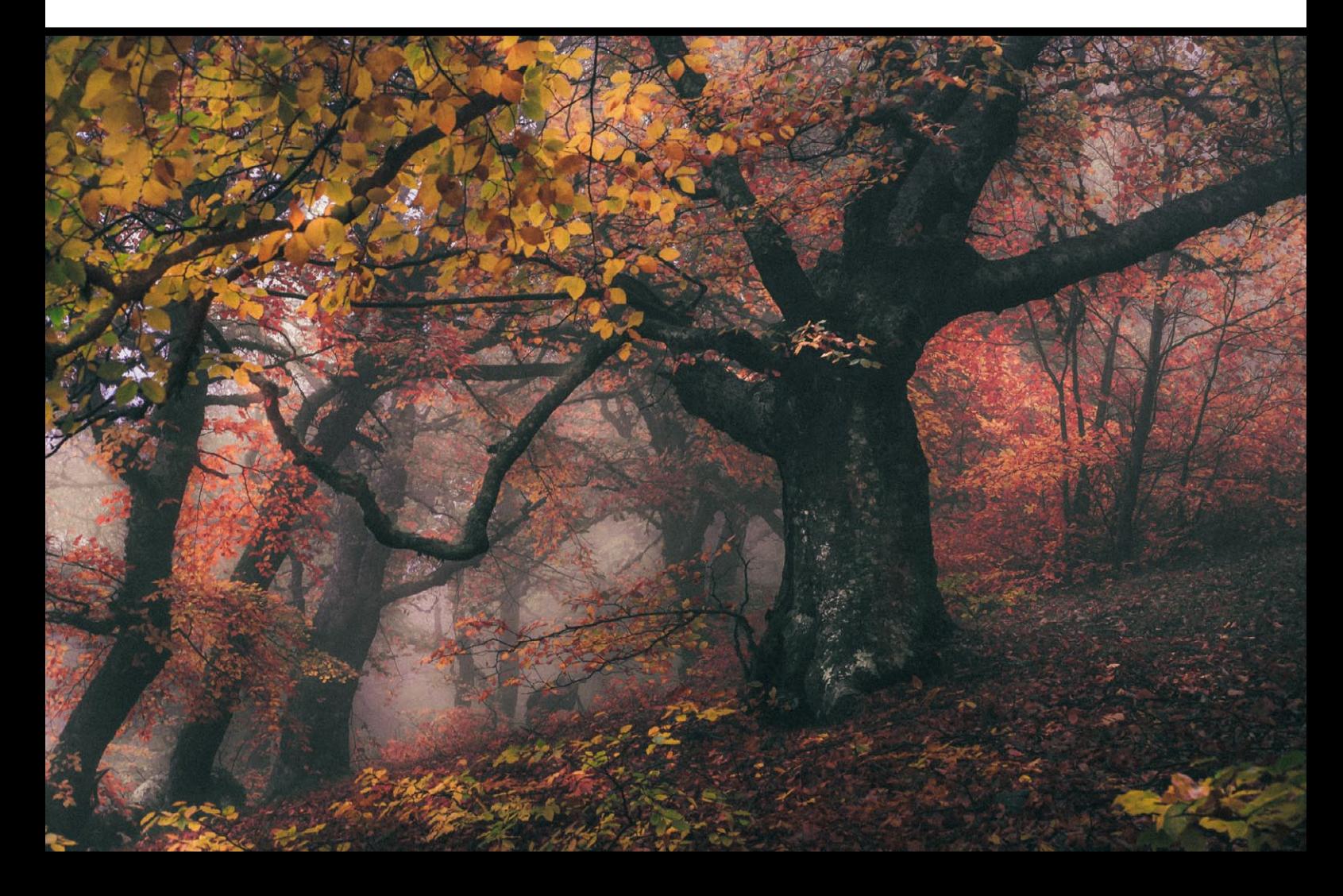

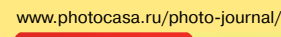

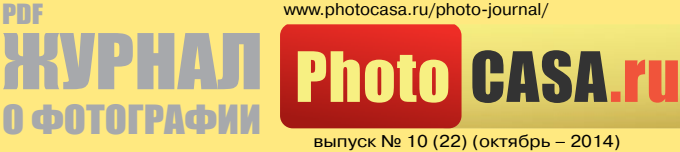

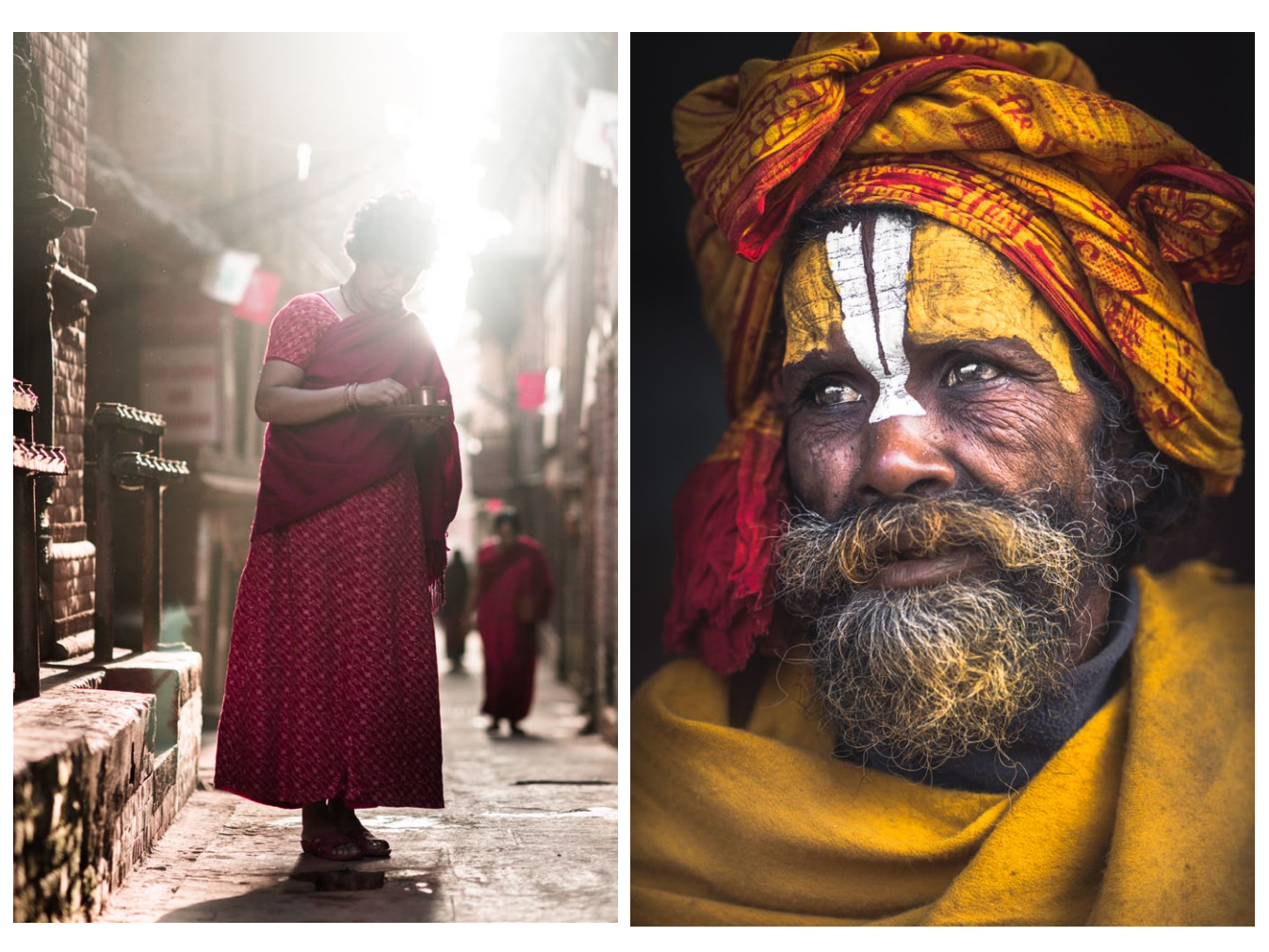

Съемка детей в путешествии — всегда авантюра. Ты понятия не имеешь, что ему сейчас придет на ум, не говоришь с ним на одном языке. Впрочем, для общения с детьми язык не нужен, ведь фотографирование может стать частью увлекательной игры. Ни в коем случае нельзя предлагать ребенку деньги за съемку. Поощрение — это форма благодарности, а не рыночные отношения. Обычно дают какие-нибудь сладости, но для маленьких жителей отдаленных деревень куда более полезным подарком будут карандаш или блокнот.

На нашей планете практически не осталось нетронутых прогрессом мест. На смену традиционной одежде и уникальному образу жизни приходят «адидас», кока-кола и Facebook. Чтобы найти что-то настоящее и аутентичное, приходится сворачивать с туристических троп и отказываться от элементарных удобств. Но, как показывает практика, оно того стоит.

Возвращаясь на старые маршруты, я стараюсь найти героев своих фотографий и подарить им напечатанные кадры. Реагируют по-разному: кто-то вообще не понимает, что с этой фотографией делать, для кого-то снимок на бумаге приятный неожиданный сюрприз, который останется на память. Удивительно наблюдать за тем, как растут и меняются дети — на фотографиях и вживую.

Постоянно жалеть себя и лениться — еще один отличный способ «не снять». Нужно вставать на каждую рассветную съемку независимо от погоды и использовать для поисков сюжетов все имеющееся в распоряжении время. К сожалению, понимание этих простых истин часто приходит слишком поздно, когда возвращаешься домой.

Нет ничего постыдного в изучении работ других авторов перед поездкой. Анализ нужен не для того, чтобы снять то же самое. Он позволяет четко поставить задачу: что, где, когда и как снять. Не обязательно копировать великих, чтобы самому делать что-то хорошо.

Если планируете поездку в незнакомую страну или местность, найдите гида-проводника, который будет сопровождать вас на протяжении всего пути. Это позволит сэкономить кучу времени и средств и даже решить некоторые вопросы безопасности. Проводник обязательно должен быть местным и знать регион как свои пять пальцев. Идеальный вариант, когда гид имеет опыт работы с фотографами и знает, куда идти и к кому обращаться.

Хорошая физическая подготовка имеет значение. Это не значит, что перед очередной поездкой придется провести полгода в спортзале, но держать свой организм в форме не помешает.

Прорабатывая новый маршрут или направление, не поленитесь посвятить вечер изучению обычаев и особенностей менталитета местных жителей. Это позволит избежать

### 21 | travel фотография

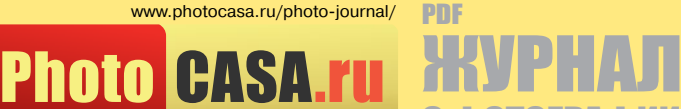

выпуск № 10 (22) (октябрь – 2014)

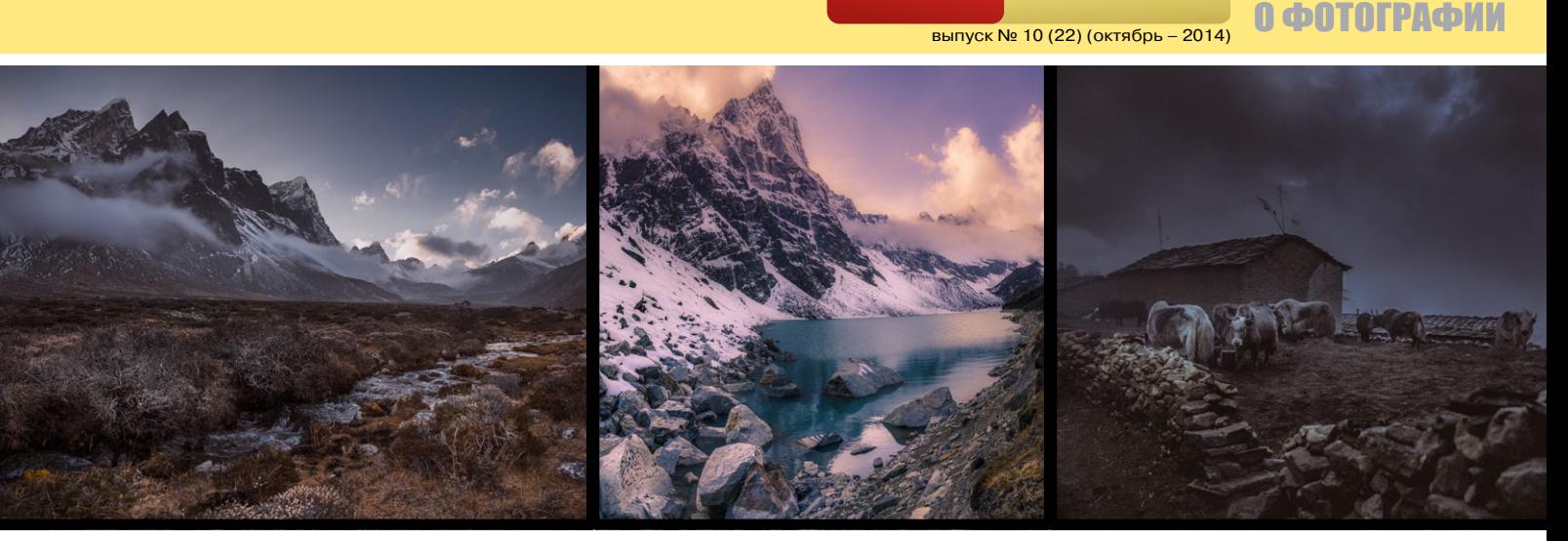

неловких ситуаций, конфликтов, а люди будут относиться к вам с большим уважением.

Помимо красивых снимков рассказать о пережитых приключениях поможет любительское бекстейдж-кино с собой в главной роли. Для этого сейчас есть всевозможные средства. Возьмите в экспедицию напарника-видеографа, который будет вести хронику и соберет материал для остросюжетного фильма. Людям интересно смотреть не только на результат работы, но и наблюдать за бытовыми приключениями — тем, что обычно остается за кадром.

В рабочие поездки я всегда беру с собой две «тушки». Во время съемки стараюсь держать наготове обе камеры: с «телевиком» и со «штатником» или каким-нибудь фиксом. Это избавляет от необходимости постоянно менять стекла и увеличивает эффективность съемки.

Последние пару лет снимал на Sony A900 и A99. Недавно перешел на A7R. Из оптики использую объективы Sony и Minolta. Любимый «телевик» — старая и тяжелая «большая белая труба» Minolta AF 80–200 mm f/2.8 HS APO G. Наиболее ходовые фиксы — Sony Carl Zeiss Planar T\* 85 mm f/1.4 (SAL‑85F14) для крупноплановых жанровых портретов, Sony Carl Zeiss Distagon T\* 24 mm f/2.0 ZA SSM для пейзажа и Sigma AF 50 mm f/1.4 EX DG HSM.

Горький опыт научил тому, что таскать на шее две камеры — дело неблагодарное и губительное, поэтому камеры ношу только на плече. Для надежности пристегиваю ремень к лямкам рюкзака с помощью небольшого карабина.

Для обработки фотографий в 100 % случаев использую легкий ультрабук с IPS-дисплеем и Lightroom. Photoshop приходится задействовать только для глубокой ретуши студийных портретов. Сшивка панорам производится в Kolor Autopano Giga.

Что касается хранилища для отснятого материала, то это только карты памяти объемом до 32 Гб и твердотельные накопители. Стараюсь отдавать предпочтение картам среднего объема, так как лучше потерять 32 Гб фотографий за раз, чем 64 или 128.

На высоте более 3000 метров из-за низкого давления классические НЖМД-диски часто выходят из строя, поэтому наиболее надежный вариант — SSD. Также рекомендую делать резервные копии контента и хранить второй диск в рюкзаке напарника или гида. Это позволит сохранить ценные кадры в случае утери вашего личного кофра.

Обычно при съемке отдаю предпочтение естественному освещению, но небольшой отражатель всегда ношу с собой. Мягкий рассеянный свет — идеальное подспорье для творческих экспериментов. В портретной съемке важно следить за задним фоном: он должен быть темнее главного объекта и однородным. Кстати, эксперты по заднему фону — сонные дети: ранним утром, в какой-нибудь забытой Богом деревне они выглядывают из дверных проемов и окон своих жилищ, приветствуя путников, тем самым обеспечивая фотографа идеальным черным задником.

Еще одно важное правило: нельзя экономить на обуви и снаряжении. Сэкономленные деньги уж точно не окупят потерянное время и нервы.

Важная составляющая творчества фотографа — наличие собственного узнаваемого стиля. Само собой разумеется, что это результат кропотливого труда, переосмысления множества вещей и постоянной практики.

Хороший фотограф от всех остальных отличается способностью видеть то, чего не замечают другие. Снимать нужно ясно и четко: есть место, есть герои, есть история и есть сюжет. Объединив все эти составляющие в единое целое, получаем хороший снимок, который что-то говорит о состоянии и жизни в это время в этом самом месте.

Каждый фотограф хочет быть на обложке, ведь получить обложку означает получить весь номер. По этой причине не забывайте снимать интересные сцены как горизонтально, так и вертикально — такой кадр может стать решающим. Никогда не нужно спорить с редактором: что бы вы не думали о своих снимках, редактор лучше знает, как делать свой журнал.

Настоящее фотопутешествие — это всегда выход за пределы зоны комфорта, приключение без лежаков и коктейлей. Вместо них — удивительные люди и самые прекрасные пейзажи на планете.

Текст и фото: Арсений Герасименко www.500px.com/Arsgera www.vk.com/id163212150 www.shutterstock.com/g/arsgera www.facebook.com/arsenii.gerasymenko www.arsgera.livejournal.com/

#### РЕТУШЬ И ОБРАБОТКА

www.photocasa.ru/photo-journal/

выпуск № 10 (22) (октябрь – 2014)

**Photo CASA.r** 

## Художественная обработка фотографии

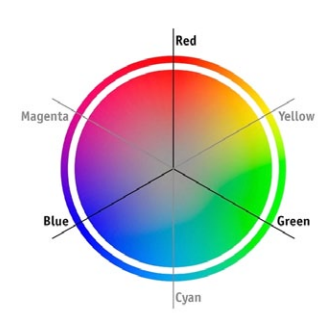

PDF

ЖУРНАЛ

О ФОТОГРАФИИ

Так как я вырос в деревне, мне очень близка эта тема. Мне нравится все старинное, пропитанное духом старости.

Перед тем, как приступить к обработке фотографии, давайте разберемся, что мы хотим сделать. Передать атмосферу деревни и старо-

сти. Определиться с колористкой фотографии. Существует множество сочетаний цветов, но мне больше нравится гармония противоположных. В нашей ситуации светлые будут в желто-оранжевых оттенках, а тени в сине-голубых.

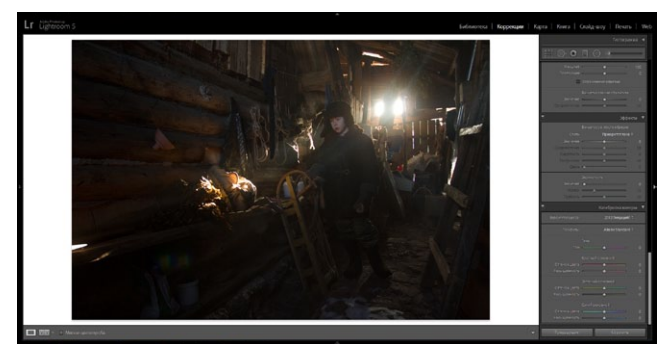

Для начала открываю RAW-файл в Lightroom.

#### Шаг 1. Настройки Basic

Так как фотография очень темная и холодная, делаем ее теплее. Для этого регулирую баланс белого. Далее убираю контрастность, света (Highlights) увожу вниз, а блики (Whites) повышаю. Немного вытягиваю тени (Shadows) и повышаю четкость (Clarity), чтобы добавить объем фотографии.

Теперь увожу вниз насыщенность (Saturation), а вибрацию (Vibrance), наоборот, повышаю. Vibrance — очень полезная функция при работе с портретами: она защищает телесные оттенки от перенасыщения и потери оттенков.

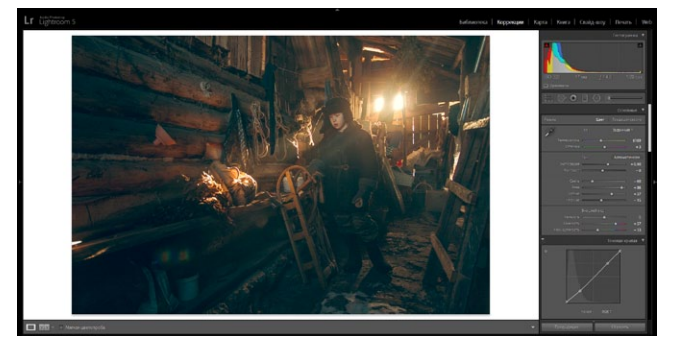

#### Текст и фото: Дмитрий Рогожкин

#### Шаг 2. Кривые

Перехожу в раздел с кривыми. Здесь я буду работать над повышением контраста в целом и отдельно по каждому цветовому каналу. Обратите внимание: я специально понизил контрастность в разделе Basic, чтобы было удобнее работать с контрастом в кривых.

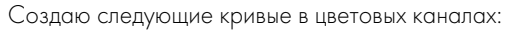

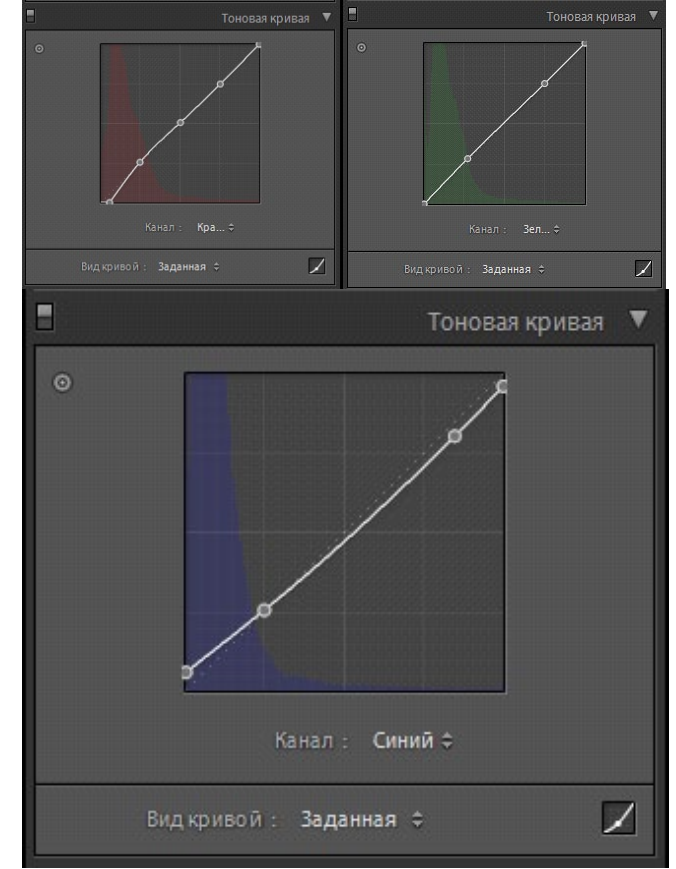

#### Шаг 3. HSL/Color/B&W и раздельное тонирование

Поработаю с цветом света на фотографии. Желтый двигаю к красному оттенку и усиливаю насыщенность красного.

Раздельное тонирование: на светлых тоннах добавляю немного желтых оттенков. На темных тоннах более холодных, ближе к синему.

#### www.photocasa.ru/photo-journal/

выпуск № 10 (22) (октябрь – 2014)

**Photo CASA** 

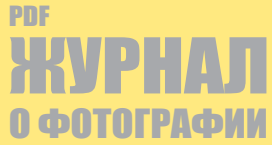

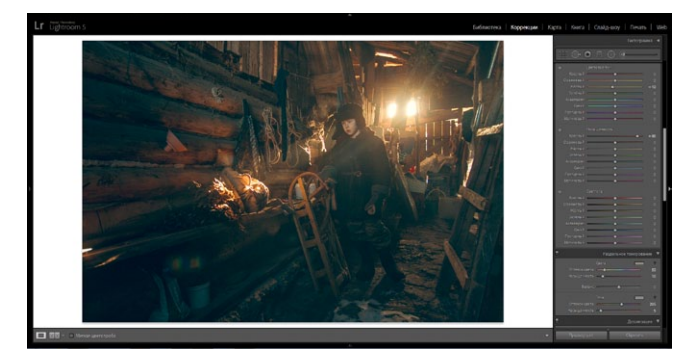

#### Шаг 4. Резкость

Резкость добавлю именно в Lightroom, потому что Photoshop делает это жестковато. Также немного корректируем искажение объектива.

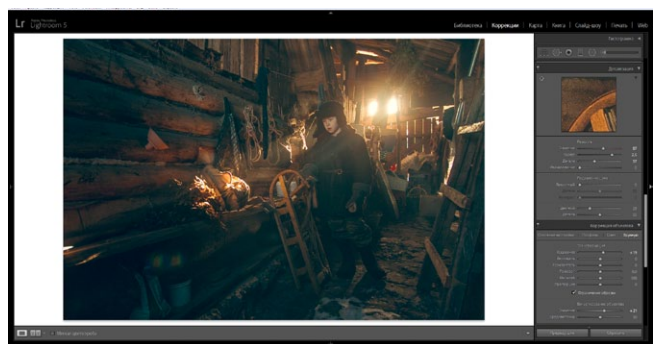

#### Шаг 5. Camera Calibration

Посмотрите, как я разделил цвета в Camera Calibration, чтобы выделить оранжевый цвет света, теплый свет на бревнах и холодный синий, где свет не попадает.

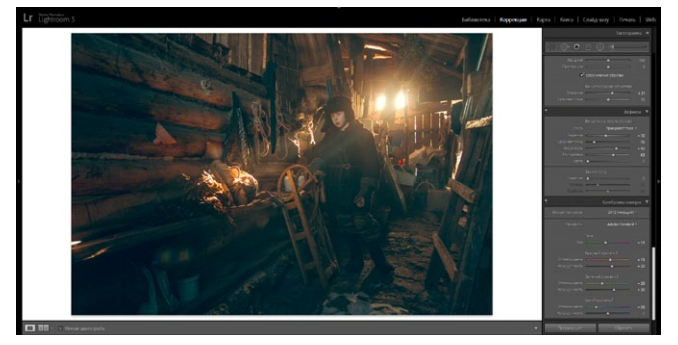

Шаг 6. Открываем фотографию в Photoshop

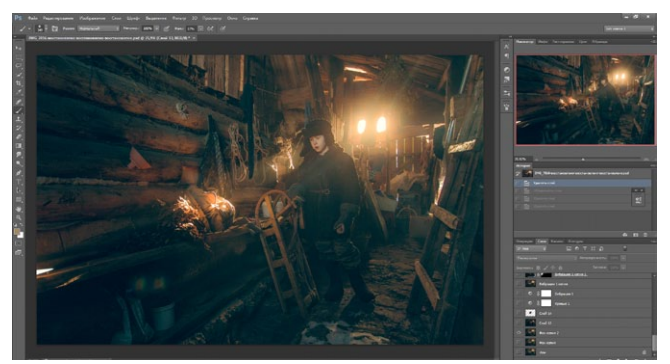

Из другой фотографии вырезаем банные веники, убираем современный пакет. Мне нравиться, как падает свет слева от модели, его тоже вырежем и вставим в нашу фотографию.

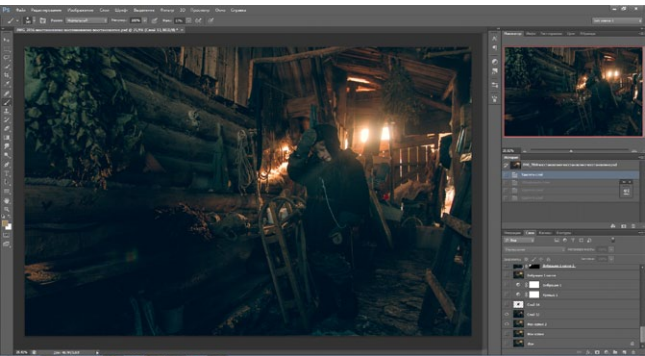

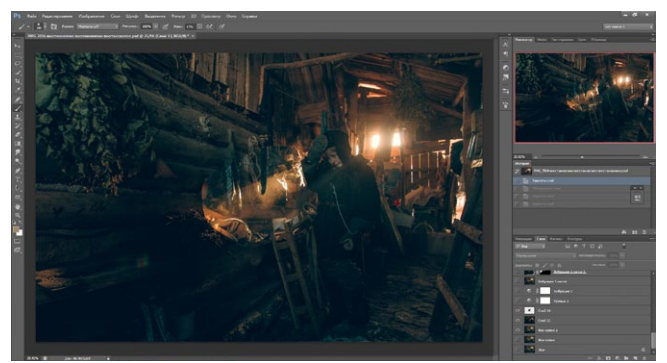

Корректируем кривые, что бы свет совпадал.

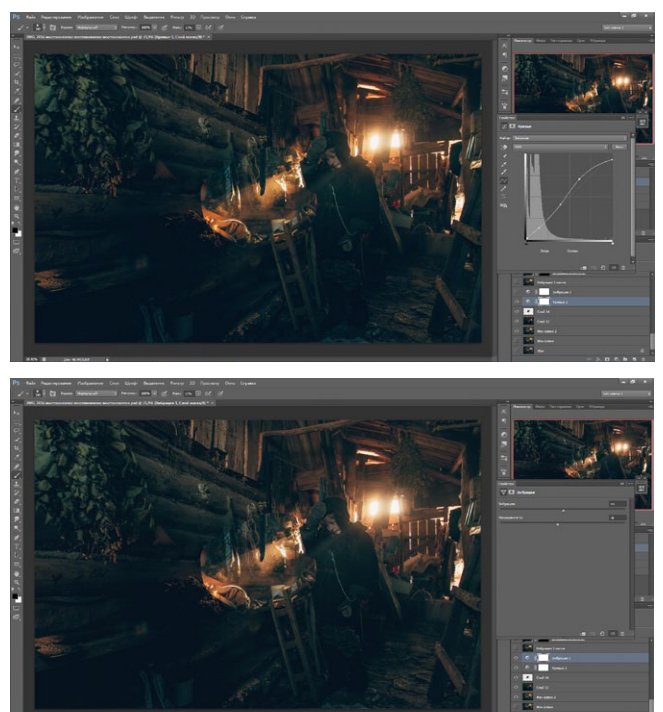

Добавленные веники корректируем кривыми так, чтобы они выглядели естественно. Протираем маской нужную область.

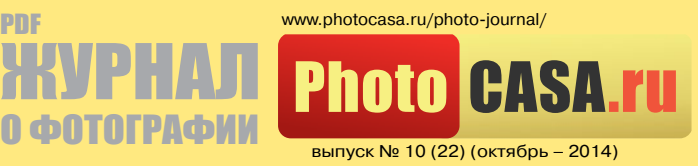

PDF

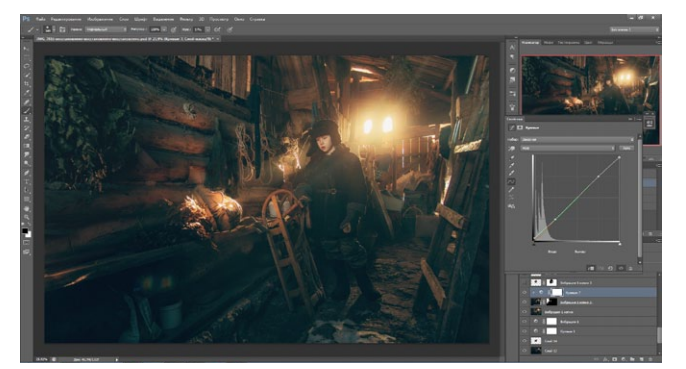

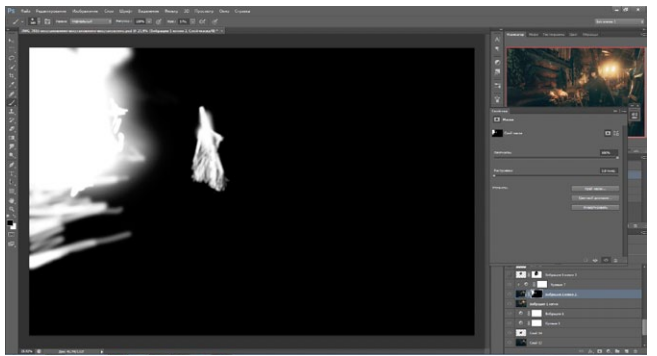

Корректируем вставленный свет с другой фотографии.

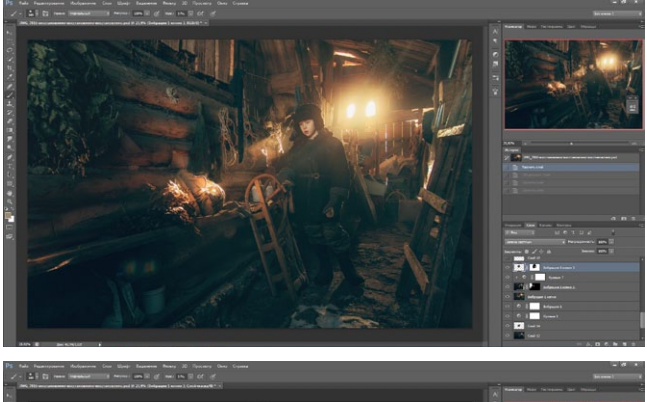

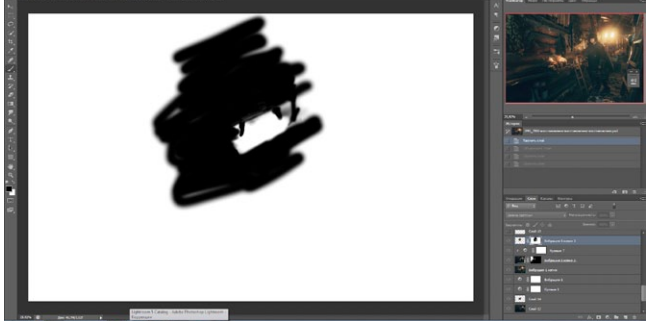

Добавлю текстуру на свет от двух окон за спиной модели.

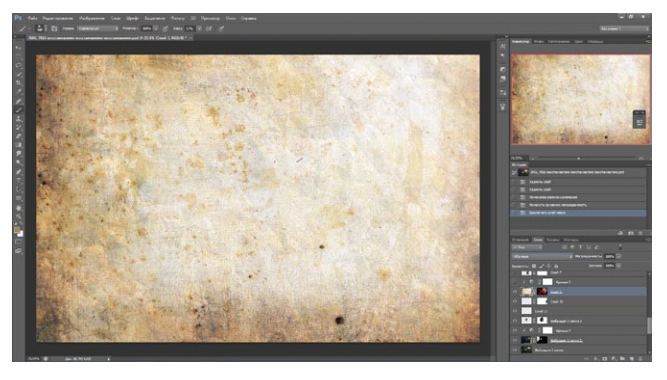

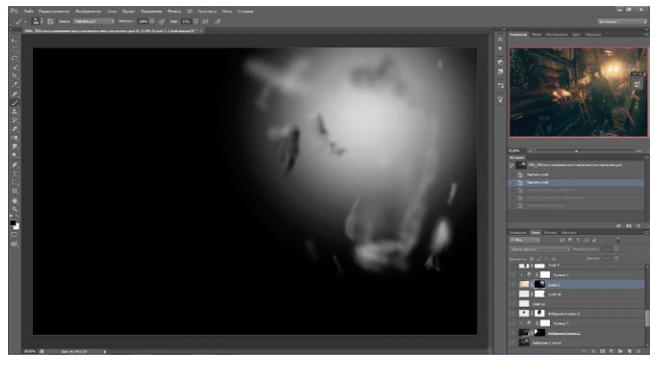

Настраиваем кривые, делая свет более теплым и уводим оттенок чуть в красный.

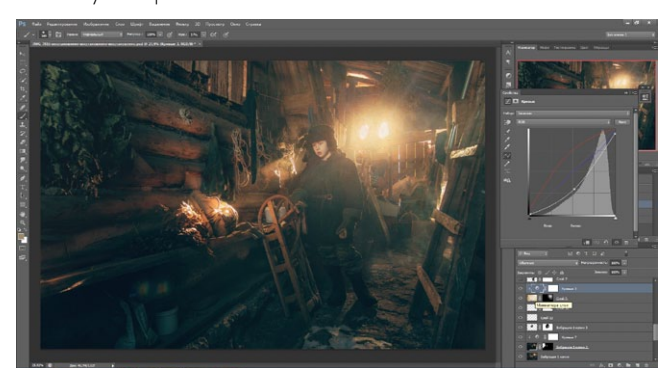

С помощью простых кистей добавляем пылинки и блики от солнца, чтобы создать атмосферу в фотографии.

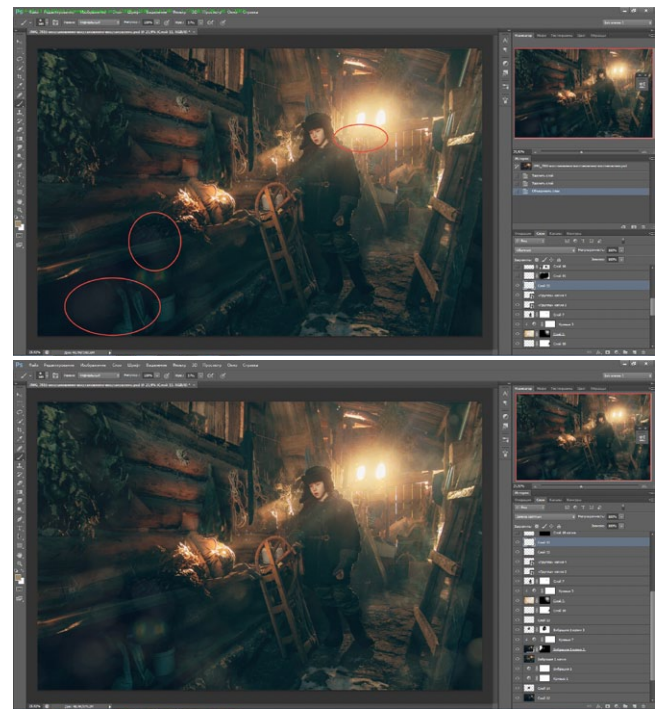

Рисуем обычной кисточкой пар изо рта модели.

### 25 | ретушь и обработка

PDF www.photocasa.ru/photo-journal/

ЖУРНАЛ

О ФОТОГРАФИИ

выпуск № 10 (22) (октябрь – 2014)

**CHAS** 

**Photo** 

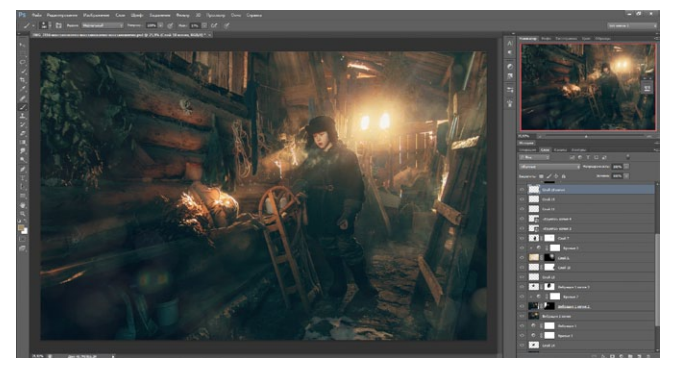

Чтобы отделить модель от фона, усилим свет по контуру.

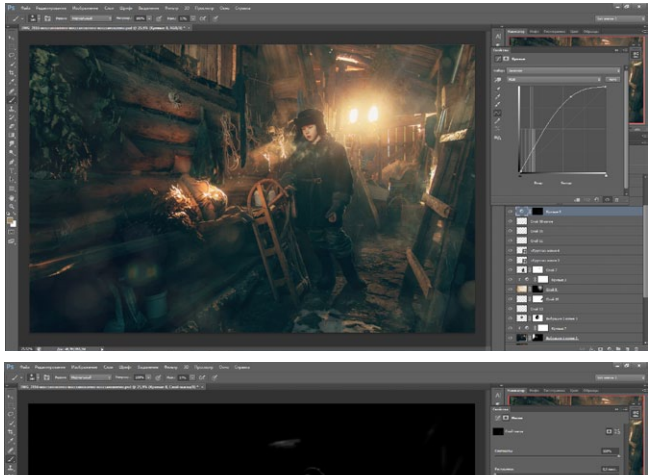

Делаю более незаметными камуфляжные штаны.

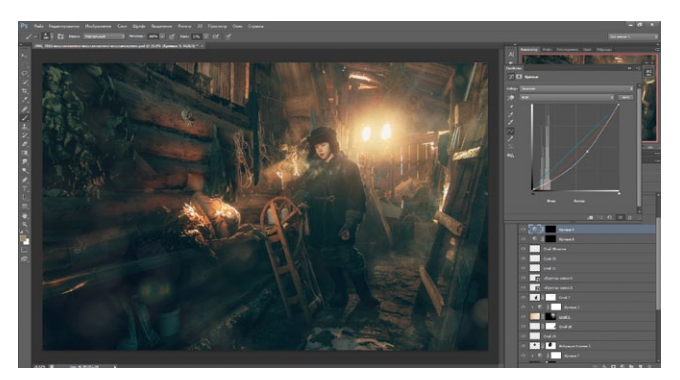

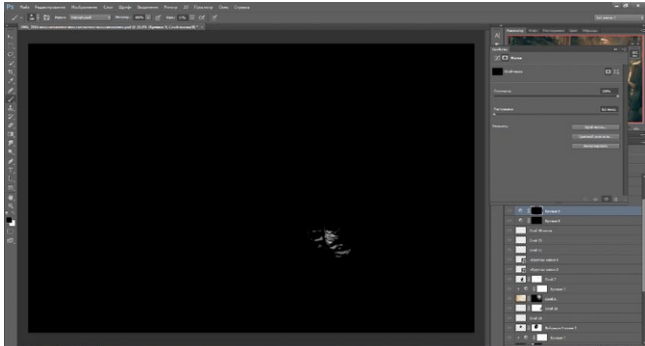

Добавляем еще немного текстуры, бликов и пылинок от света.

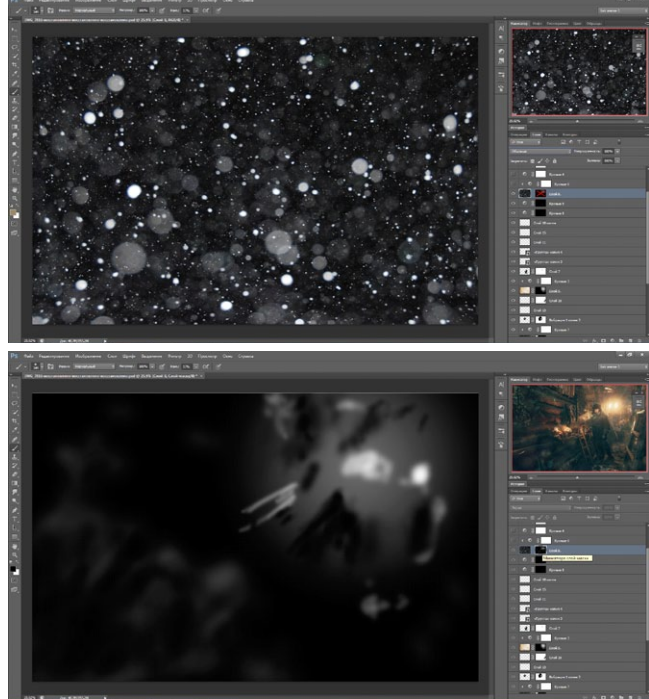

Корректируем нашу кривую под фотографию, добавляя теплых оттенков.

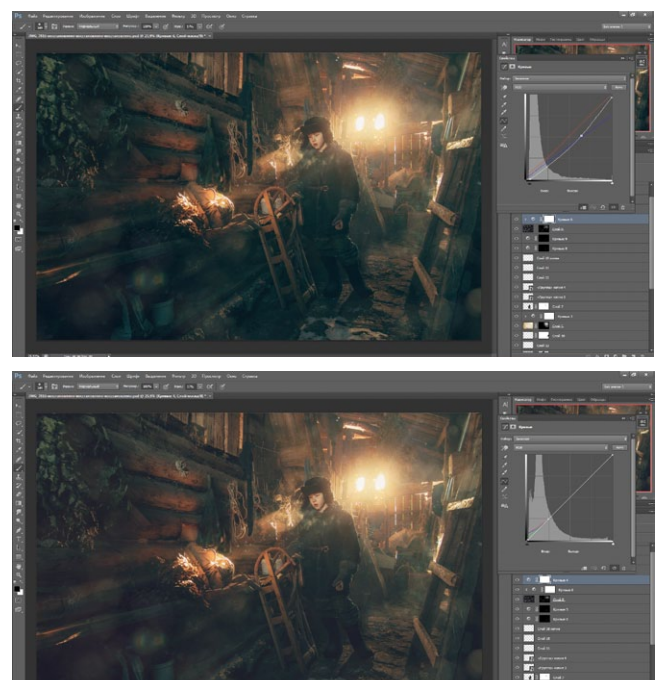

Уровни. Сделаем самые темные тона еще более темными для глубины фотографии.

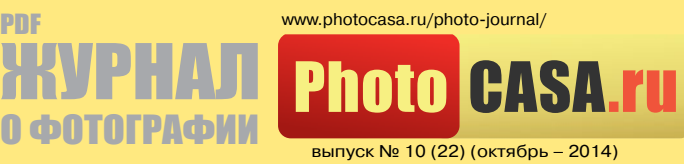

PDF

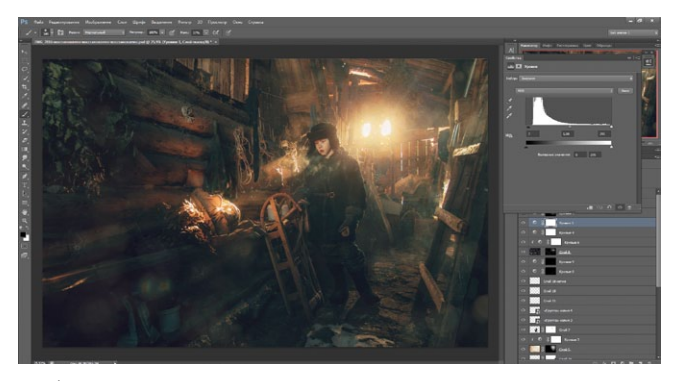

Добавляем еще кривую и делаем наш свет не таким ярким, а цвета еще более теплыми.

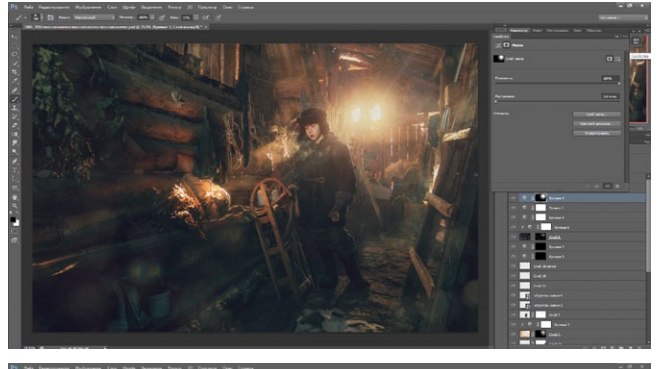

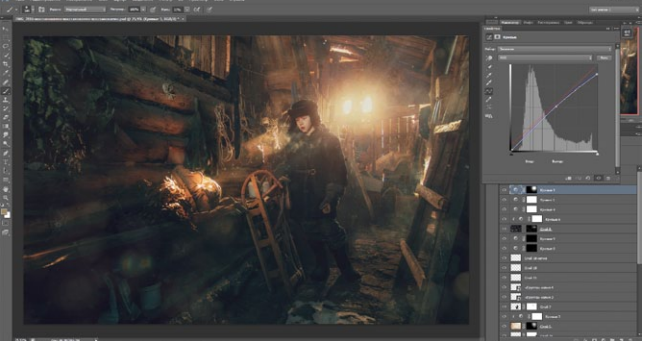

Последний штрих: добавляем текстуру в режим наложения Разделить и проходимся по краешку фотографии для создания более холодного оттенка.

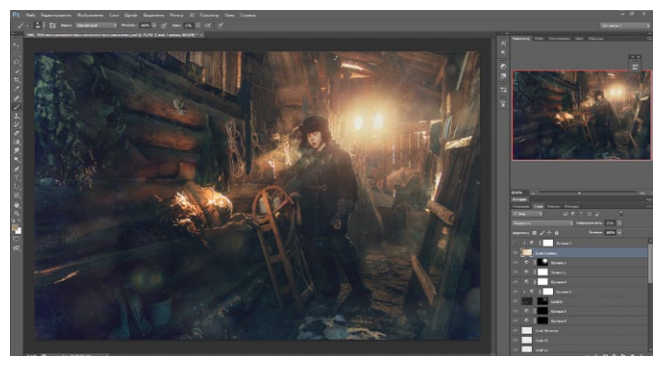

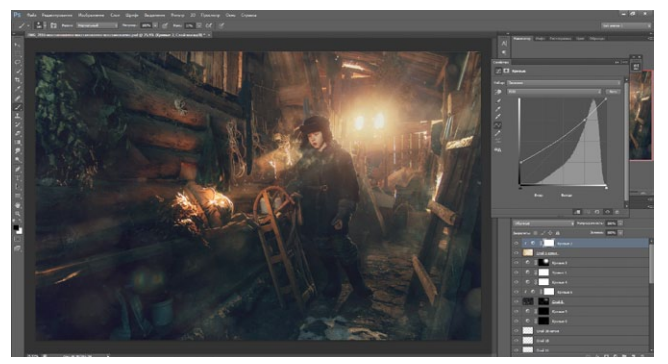

Наша фотография готова, посидев за компьютером часов 12, вы получите отличную работу. Экспериментируйте, старайтесь, и все у вас получится!

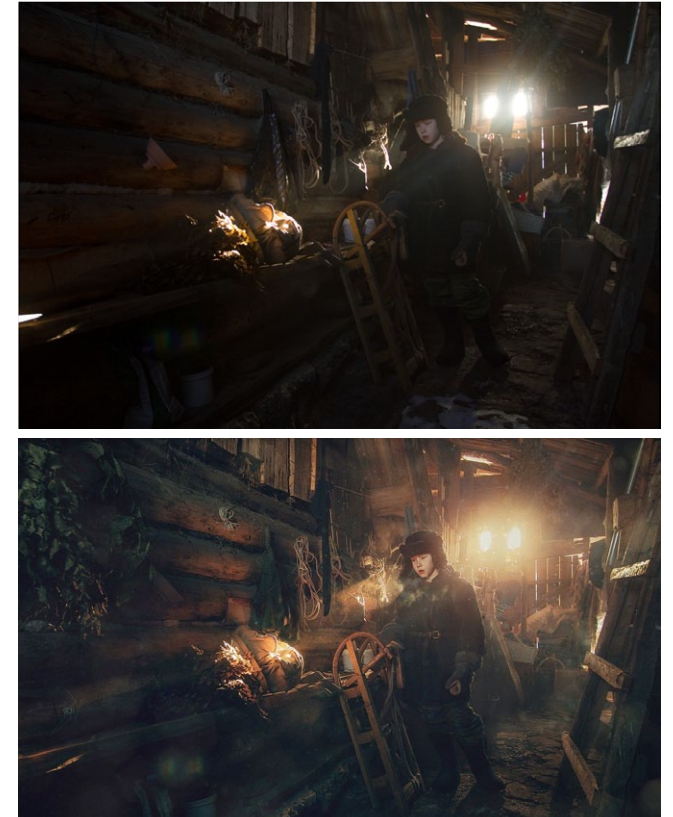

*Текст и фото: Дмитрий Рогожкин www.vk.com/r\_di\_photo*

## БЕСПЛАТНАЯ ПОДПИСКА НА ЖУРНАЛ О ФОТОГРАФИИ

 $\mathbb{R}$ 

 $P<sub>DF</sub>$  (21)  $\blacksquare$ 

Р<sup>ок</sup> МРНАЛ

О ФОТОГРАФИИ

www.photocasa.ru/

www.photocasa.ru/photo-journal/

**РЕГУШЬ И ОБРАБОТКА ФОТОГРАФИИ**<br>РЕГУШЬ И ОБРАБОТКА ОБРАБОТКА ФОТОГРАЗНЫХ АВТОРС РЕТУШЬ И ОБРАБОТКА ОТ КА ОСТРАЗНЫХ АВТОРОВ)

фотошкола ма света на пленэре Женский портрет в естественном свете заметки пейзажиста студийная фотошкола

РЮЮ СЛ**SA. 70** 

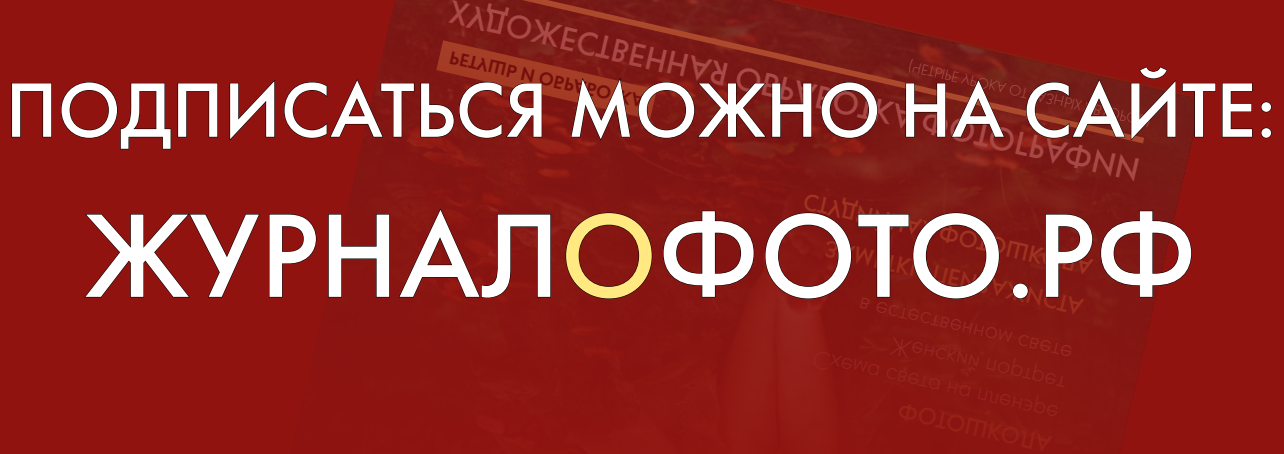

### РЕТУШЬ И ОБРАБОТКА

www.photocasa.ru/photo-journal/

выпуск № 10 (22) (октябрь – 2014)

**Photo CASA.ru** 

PDF

ЖУРНАЛ О ТОГРАФ

## ретушь портрета

Здравствуйте, уважаемые читатели журнала PhotoCASA, меня зовут Владимир Шапкин. В предыдущей статье я описал основные этапы ретуши фотографии, которыми я пользуюсь. Однако это не единственный подход. Иногда, чтобы получить качественный результат, приходится отказаться от частотного разложения и всю работу проводить с помощью техники Dodge and Burn.

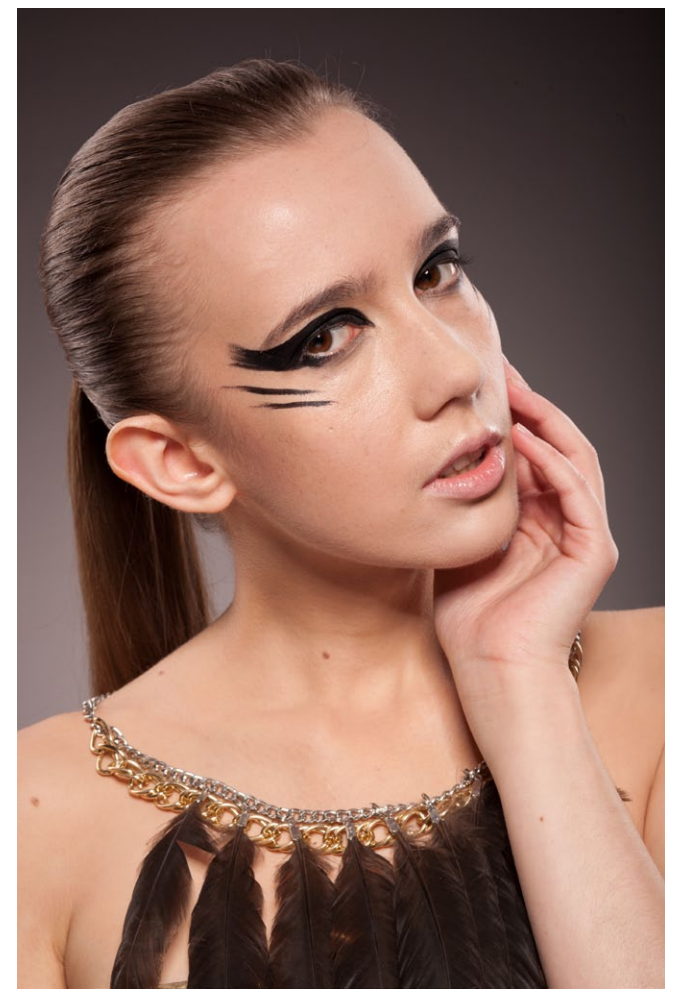

Фото для данной статьи я взял на сайте www.modelmayhem.com, где многие фотографы выкладывают качественные исходники для обработки, причем абсолютно бесплатно. Фото предоставил фотограф: Krzysztof Halaburda, Модель: Maja C., make-up artist: Weronika Sikora.

После RAW-конвертации с помощью инструмента Пластика я подправил прическу.

С помощью корректирующего слоя Цветовой тон/Насыщенность убавляем красноту глаз и чуть отбеливаем зубы.

#### Текст: Владимир Шапкин

Далее приступаем к чистке, пользуясь инструментами Восстанавливающая кисть и Штамп. Эту операцию можно выполнять с помощью частотного разложения, но, как я уже говорил, в этот раз я решил обойтись без этого метода на начальном этапе. Все дефекты (прыщики, волосинки, пятнышки) аккуратно убираются с помощью инструментов чистки, особенно внимательно следует отнестись к волоскам по контурам лица и выбивающимся волоскам в прическе, там приходится работать только штампом, так как он не оставляет ореолов в районе контрастных границ. После пластики и чистки фото будет выглядеть следующим образом:

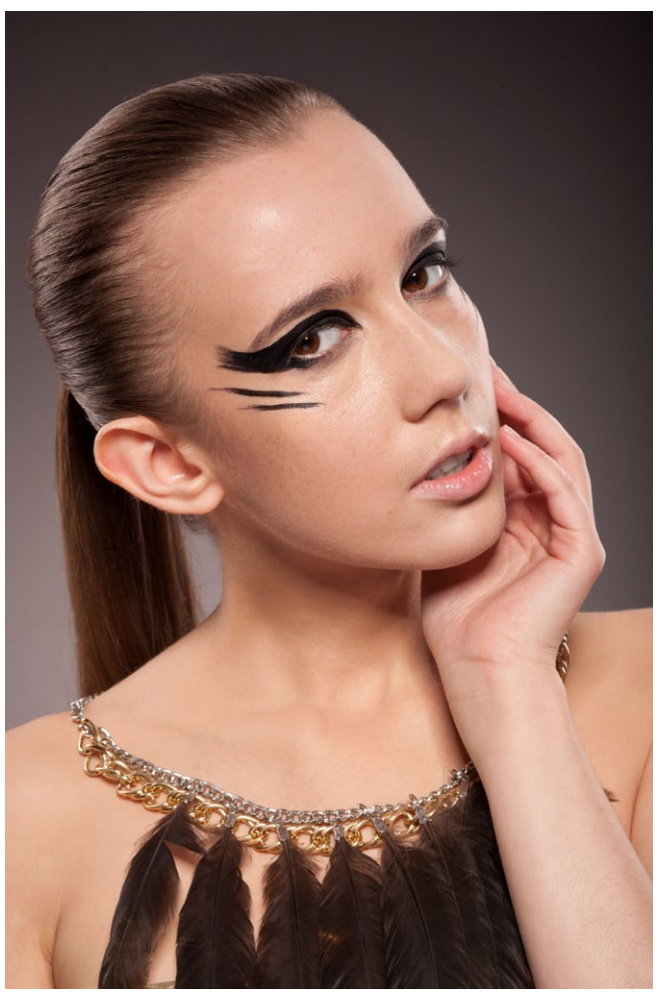

Далее следует самый длительный и кропотливый процесс — Dodge and Burn. Если задуматься, это самая простая техника обработки кожи с технической точки зрения. Однако чтобы грамотно ей пользоваться, необходимо четко представлять, как должен выглядеть светотеневой рисунок и не нарушать анатомию модели, для контроля лучше чаще посматривать фото до и после, чтобы не переборщить.

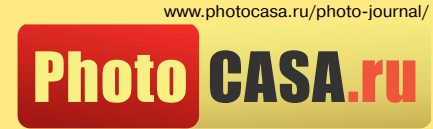

выпуск № 10 (22) (октябрь – 2014)

PDF

ЖУРНАЛ

<u>n ФOTOT</u>

С помощью инструментов осветления и затемнения на сером слое в режиме наложения Мягкий свет затемняем светлые пятна и осветляем темные, подробнее данную технику я описывал в предыдущей статье. Серый слой будет выглядеть следующим образом:

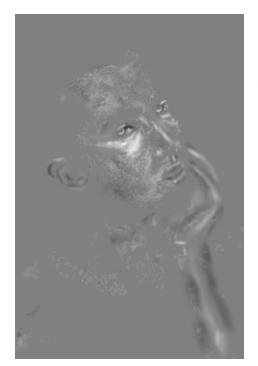

Что касается цвета, я дополнительно подкрасил руку, щеку и ухо, чтобы убрать красноту, которая выбивается из общей картины.

Светотеневые переходы, которые получились после Dodge and Burn, я решил смягчить с помощью метода, который в зарубежных источниках называется Inverted High Pass. Ниже я опишу два варианта его исполнения.

#### ПЕРВЫЙ ВАРИАНТ

Делаем копию всех видимых слоев, нажав сочетание клавиш Ctrl+Shift+Alt+E. Копируем его, нажав Ctrl+ j. Размываем верхнюю копию по Гауссу, подбирая радиус таким образом, чтобы убрать ненужные дефекты. С помощью инструмента Внешний канал вычитаем из размытого слоя нижележащую копию, в настройках выставляем следующие параметры:

Переводим получившийся слой в режим наложения Линейный

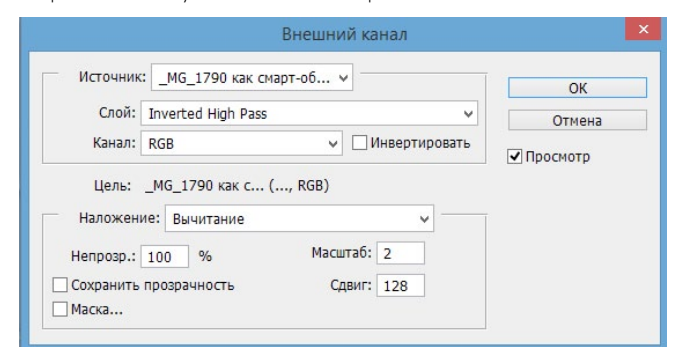

свет. Получается размытая картинка. Теперь размываем слой по Гауссу, подбирая радиус. Я обычно ставлю его равным первоначальному радиусу размытия, но некоторые рекомендуют выбирать его меньше в 2–4 раза.

#### ВТОРОЙ ВАРИАНТ

Делаем копию всех видимых слоев, как в предыдущем варианте, начинаем размывать по Гауссу, подбирая радиус, чтобы убрать дефекты. Запоминаем радиус и нажимаем кнопку Отмена, заходим в фильтр Цветовой контраст и устанавливаем тот радиус, который запомнили. Получившийся слой инвертируем сочетанием клавиш Ctrl+I и переводим в режим наложения Линейный свет. Получаем размытую картинку. Далее поступаем по аналогии с первым методом, результат должен получиться тот же, если выбрать одинаковые радиусы.

После того, как выполнены все действия по одному из вариантов, создаем черную маску для этого слоя. По маске белой мягкой кистью с небольшим значением непрозрачности прорисовываем места, где мы хотели смягчить переходы светотени. Прорисовывая кистью, необходимо держаться подальше от резких контрастных переходов, иначе могут образоваться ореолы.

После всего этого я решил усилить блики. Для этого создаем два корректирующих слоя: Черно-белое и Кривые. В настройках черно-белого слоя устанавливаем набор Высококонтрастный синий фильтр. В корректирующем слое Кривые тянем за ползунок в нижнем левом углу примерно до половины.

В результате получается следующая картина:

Далее заходим в палитру каналов и, зажав клавишу Ctrl,

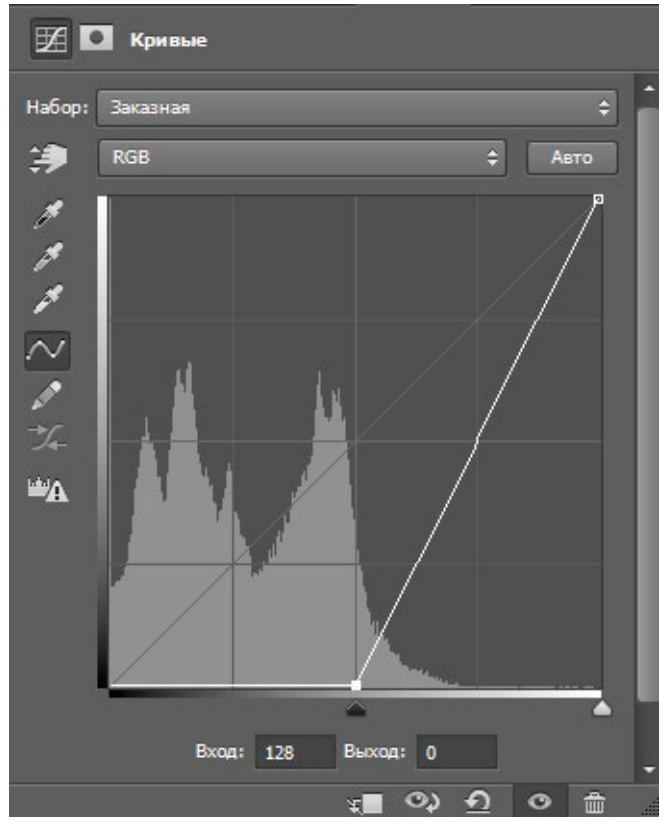

нажимаем левой кнопкой мыши по миниатюре канала RGB, таким образом мы создали выделение в виде канала. Не снимая выделения создаем корректирующий слой Кривые, у него автоматически создастся маска в виде черно-белого изображения сверху. Сейчас можно поднимать кривую, осветляться будут только светлые участки фото, так мы добавим немного блеска бликам. Области, которые вы не хотите осветлять, можно зарисовать по маске черной кистью. Результат можно увидеть ниже:

Осталось подкорректировать цвет и изменить цвет фона, чтобы он контрастировал с моделью.

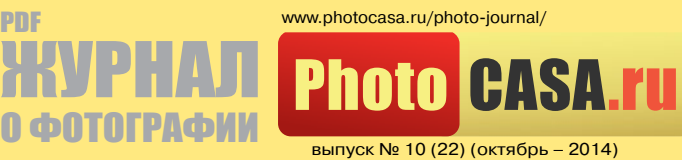

PDF

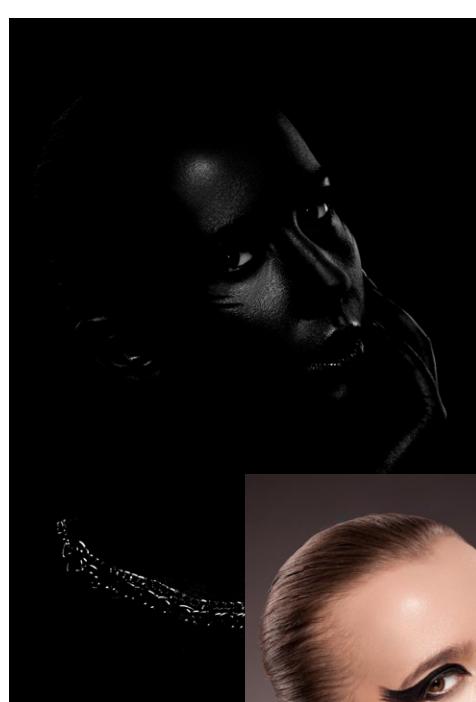

Создаем корректирующий слой Цветовой баланс с настройками: Тени «-18,—10, +1»; Средние тона  $-22, -17, -25$ ; Света оставляем без изменений, так я убрал неприятный коричневый в тенях и немного в средних

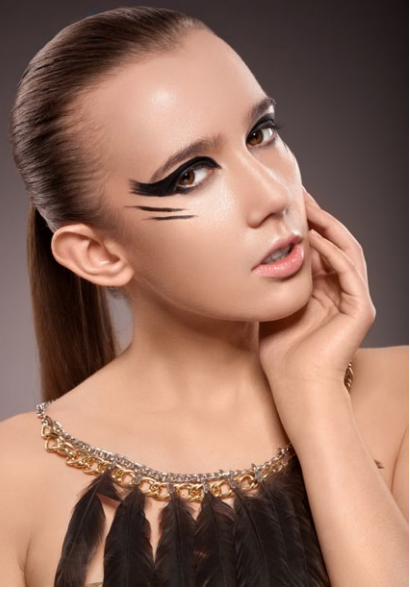

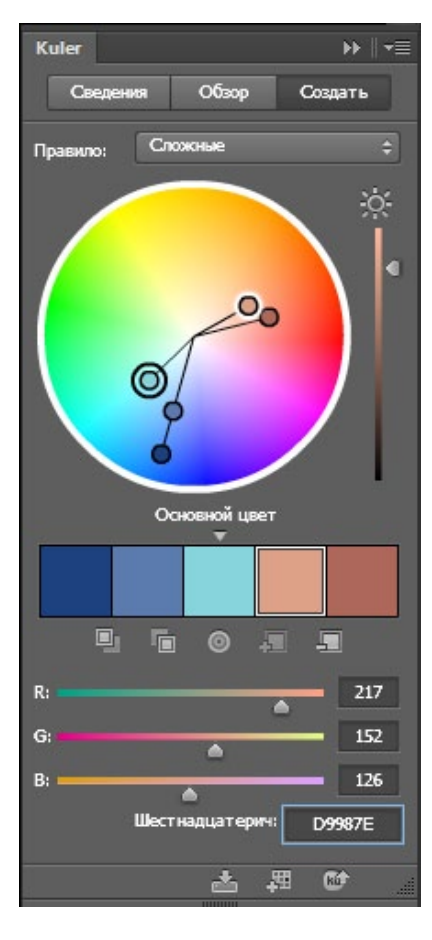

схемы, один из цветов задаем цветом кожи в средних тонах. В данном случае мне понравилась сложная цветовая схема, на сайте она называется составной.

С помощью ранее созданного корректирующего слоя Цве-

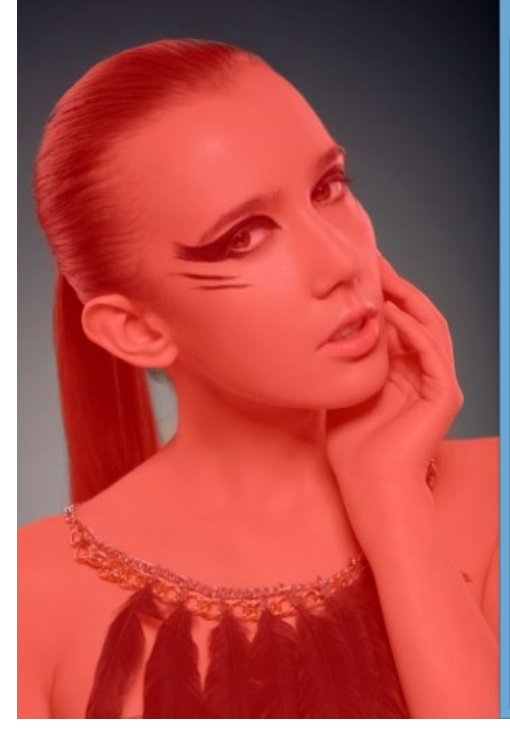

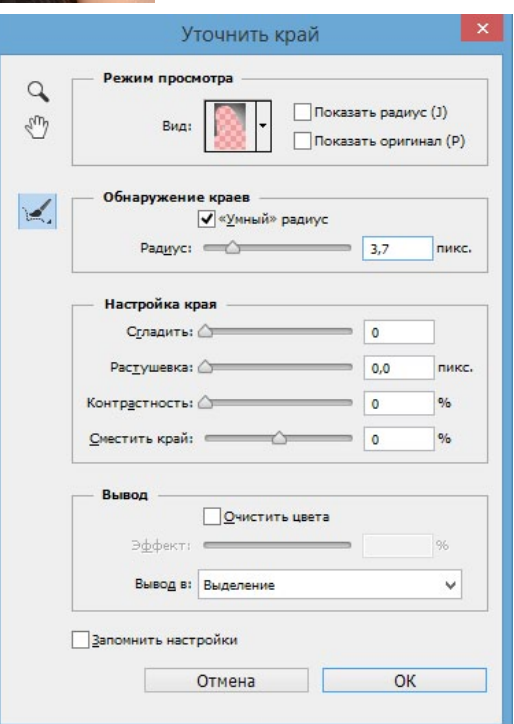

тонах, сделав фото чуть холодней.

Выделяем фон с помощью инструментов выделения (я пользовался волшебной палочкой), далее с помощью инструмента Уточнить край корректируем контур по периметру модели.

Не снимая выделения создаем корректирующий слой Цветовой баланс модель проваливается в черной маске. Цвет фона я обычно подбираю с помощью инструмента kuler, который входит в пакет Photoshop. Если в вашей сборке его нет, можно воспользоваться сайтом kuler.adobe.com. Перебирая цветовые

товой баланс подбираем необходимый цвет. У меня получились следующие настройки: Тени «-100, +23, +29»; Средние тона «-100,—33, +33»; Света «-100,—29,—31». Поверх него я создал слой с чернобелым радиальным градиентом и скопировал на него маску, отделяющую только фон. В результате получилась вполне законченная картинка.

*Текст: Владимир Шапкин www.vk.com/id665781*

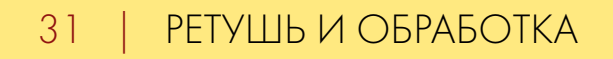

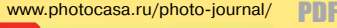

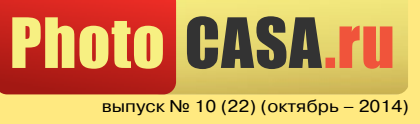

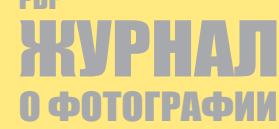

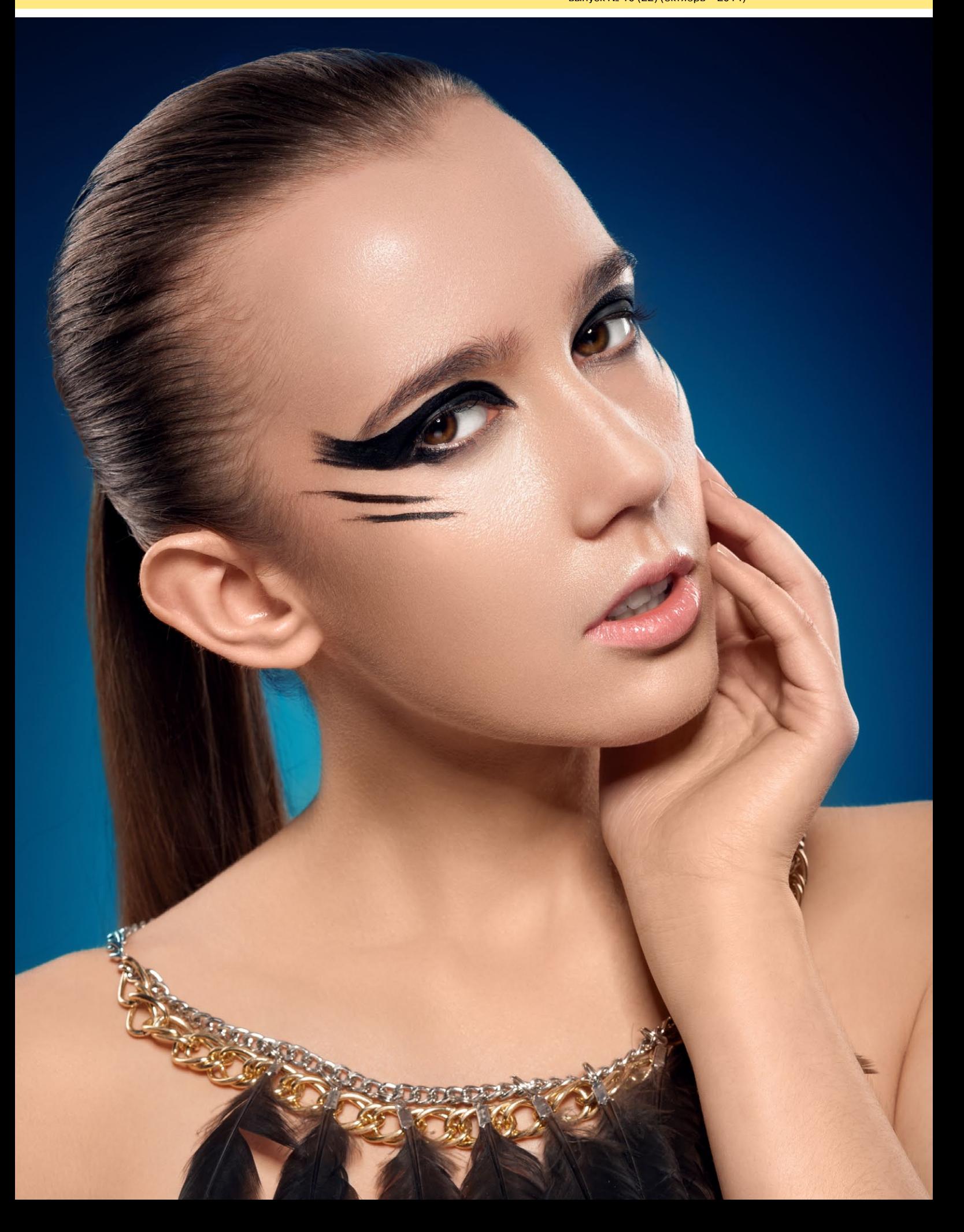

## **ONLINE-ПЕЧАТЬ ФОТО И СУВЕНИРОВ -**ЭТО ПРОСТО!

Подробности оформления заказа смотри на сайте компании «Яркий фотомаркет»

#### **www.yarkiy.ru**

изготовление

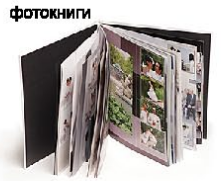

Ак. Лебедева ул., 21 Богатырский пр., 49<br>Большевиков пр., 8<br>Большой пр. П.С., 50 Восстания ул., д.2 В.О. 7 линия, 32 Замшина ул., 31 Каменноостр. пр., 4

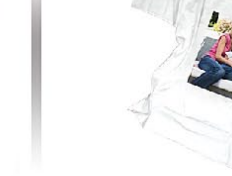

печать фото

на футболке

335-55-06<br>335-55-04 Каменноостр. пр., 55 ланьниковирина, д.11<br>Луначарского пр., д.11<br>Московский пр., 163 635-55-07 335-55-09 Невский пр., 6 680-01-04 Невский пр., 148 335-55-07 Некрасова ул., 1<br>Просвещения пр., 72 635-55-03 232-42-27 Садовая ул., 24

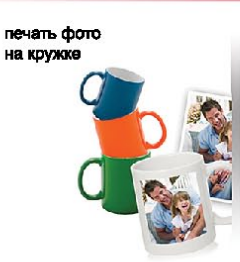

321-67-51<br>680-01-00 335-55-08<br>312-89-15<br>717-24-10 272-24-01 635-55-02 570-32-93

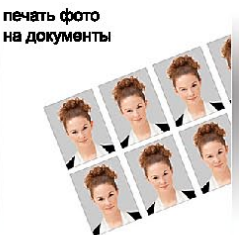

Типанова ул., 27

г. Колпино, ул. Тверская д.34 А

г. Кириши, пр. Ленина, 1 г. Кириши, пр. Героев, 16

г. Выборг, ул. Железнодорожная, 9/15 8(81378) 2-61-65

печать фото на пазлах

680-01-09

635-55-04 8(81368) 310-20<br>8(921) 434-92-75

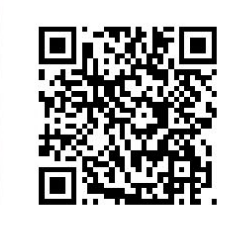

**заказать**

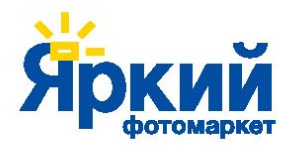

Магазины «Яркий фотомаркет» в гипермаркетах О'КЕЙ

#### СпиСок фотоСообщеСтв ВКонтакте, которые анонСируют выход нашего фотожурнала:

#### 1. You сan Canon

www.vk.com/you\_can\_canon

#### 2. Nikon

www.vk.com/nikon\_club

#### 3. Photoday: легендарные фотографии

www.vk.com/bestphotogroup

4. Club of Photoshop — Фотошоп сообщество

www.vk.com/club\_of\_photoshop

#### 5. Модели и Фотографы в контакте

www.vk.com/club9207251

6. PhotoProCenter Фототехника Студийное оборудование

www.vk.com/photoprocenter

#### 7. Фотошкола GYMFOTO (AquaPhotoSchool)

www.vk.com/gymfoto

8. AquaPhotoStudio (аренда студии, аквасъемка, фотосъемка) www.vk.com/aquastudio

#### 9. Фотограф Марина Теплякова

www.vk.com/club18163714

10. Фотостудия LeonaStage

www.vk.com/leonastage

11. МОБИЛОГРАФИЯ | Мобильная фотография www.vk.com/mobilefoto

#### 12. Фотостудия PRIDEphotoия

www.vk.com/pridestudios

13. Bravo! Great photo

www.vk.com/bravotalent

14. Фотоплюс — сеть магазинов цифровой техники.

www.vk.com/club\_fotoplus

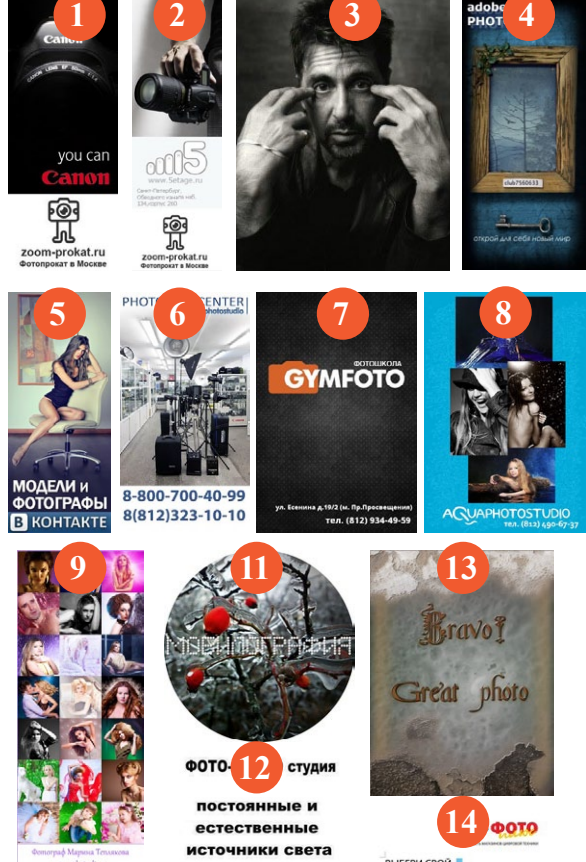

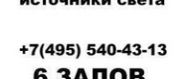

**10**

 $R$ **LEONA STAGE** 

◎ 思

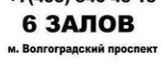

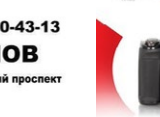

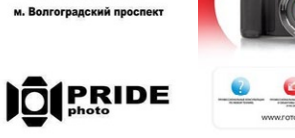